### IBM MQ What's New Since 9.3.0: 9.3.1 -> 9.3.4

Rob Parker Security Architect, MQ Distributed parrobe@uk.ibm.com

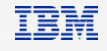

### Important Disclaimers

IBM's statements regarding its plans, directions and intent are subject to change or withdrawal without notice at IBM's sole discretion. Information regarding potential future products is intended to outline our general product direction and it should not be relied on in making a purchasing decision. The information mentioned regarding potential future products is not a commitment, promise, or legal obligation to deliver any material, code or functionality. Information about potential future products may not be incorporated into any contract. The development, release, and timing of any future features or functionality described for our products remains at our sole discretion.

<sup>©</sup> Copyright IBM Corporation 2023. All rights reserved. The information contained in these materials is provided for informational purposes only, and is provided AS IS without warranty of any kind, express or implied. Any statement of direction represents IBM's current intent, is subject to change or withdrawal, and represent only goals and objectives. IBM and the IBM logo are trademarks or registered trademarks of International Business Machines Corporation, in the United States and/or other countries. Other product and service names might be trademarks of IBM or other companies. A current list of IBM trademarks is available on [ibm.com/trademark](http://ibm.com/trademark).

### IBM MQ 9.3 LTS

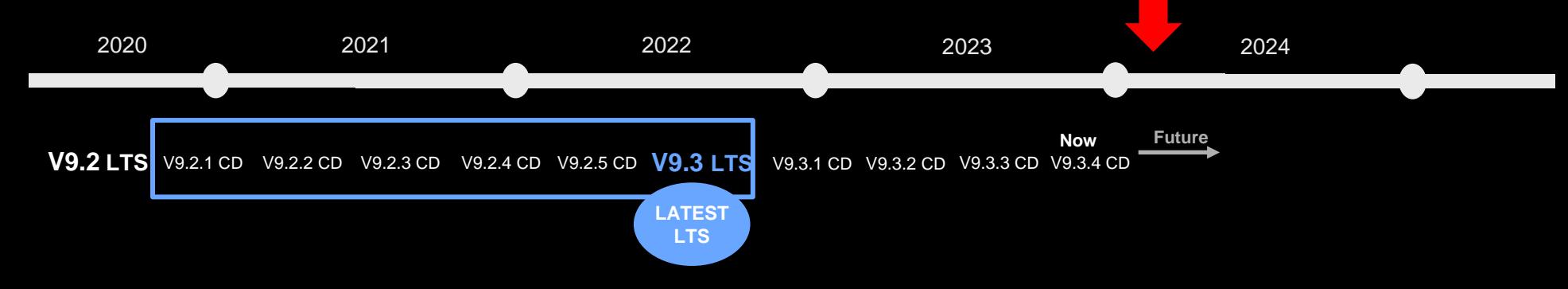

In 2016 MQ introduced a dual Long-Term Support and a Continuous Delivery model.

#### Continuous Delivery

New CD versions of MQ are released approximately every four months, incrementally introducing new product capabilities.

Intended for those who can continually integrate.

#### Long-Term Support

Approximately every two years a new LTS version is released, rolling up many of the CD capabilities into a release with 5+3 support.

Required by those looking for fixed function.

#### Mix and Match

Both are available under the same license.

Both can interoperate, just like any previous version of MQ.

All the function delivered in the 9.2.x CD releases is available in the long-term support release **V9.3 LTS**

**IBM MQ** | 30 Years of Innovation

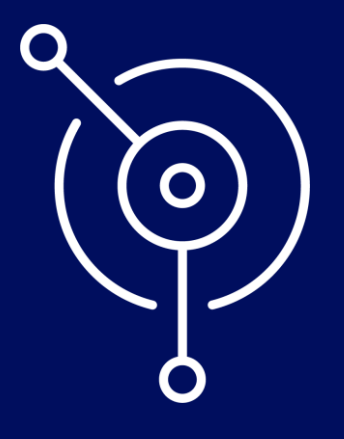

### What's new in 9.3.0?

### IBM MQ 9.3 LTS enhancements since 9.2 LTS (2020-2022)

**IBM MQ | 30 Years of Innovation** 

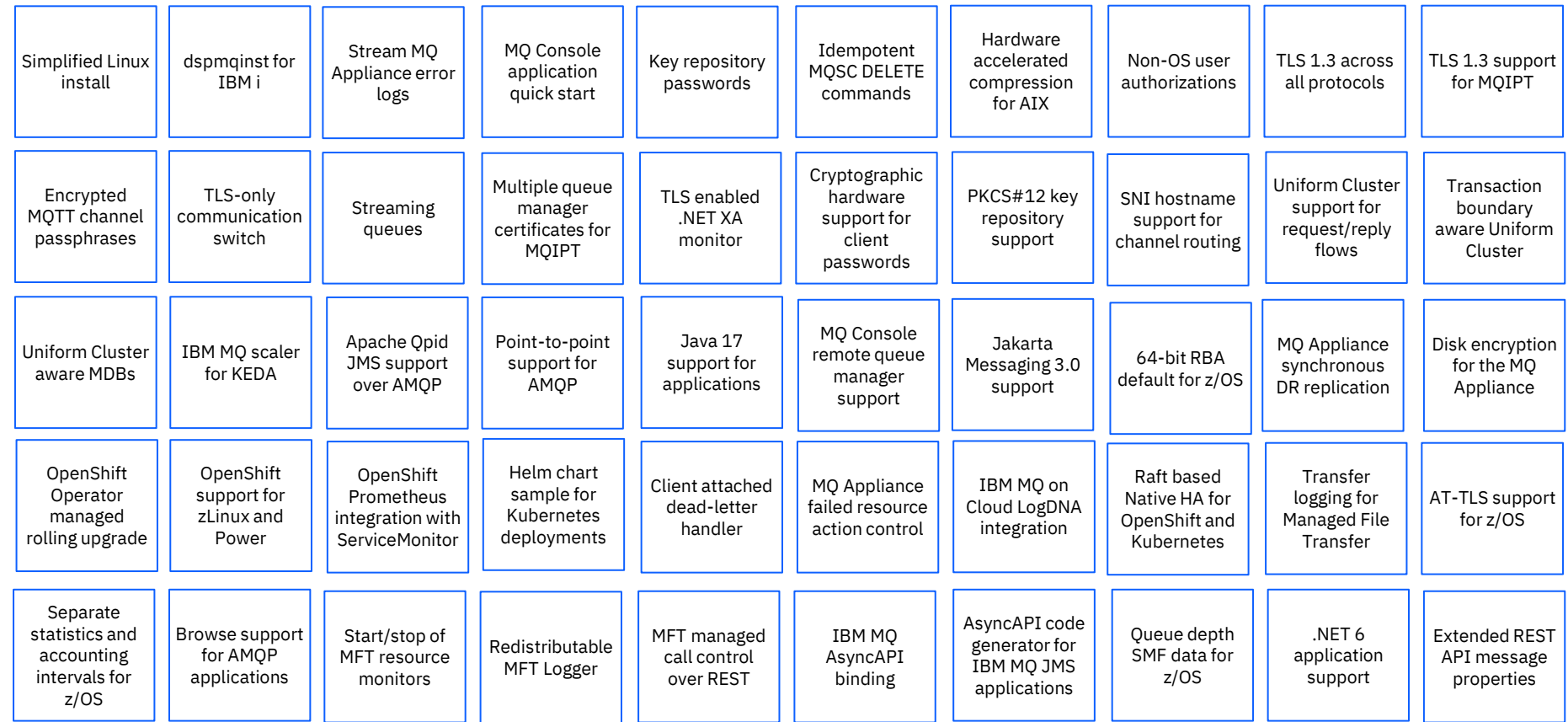

© 2023 IBM Corporation Composition Composition Composition Composition Composition Composition Composition Composition Composition Composition Composition Composition Composition Composition Composition Composition Compos

### IBM MQ | What's new in 9.3 LTS

IBM MQ v9.3 Long Term Support release delivers the latest innovations to clients on the Enhanced support lifecycle (5+3).

For a full list of What's new and changed, visit the [IBM MQ 9.3 Documentation](https://www.ibm.com/docs/en/ibm-mq/9.3?topic=mq-whats-new-changed-in-930)

#### 9.3 LTS June / July 2022 [Read the announce here](https://www.ibm.com/common/ssi/ShowDoc.wss?docURL=/common/ssi/rep_ca/9/897/ENUS222-129/index.html)

 Hybrid cloud software, MQ Appliance, & MQ on Cloud / zOS 9.3.1 CD October / November 2022 9.3.2 CD February / March 2023 9.3.3 CD June / July 2023 …. Future!

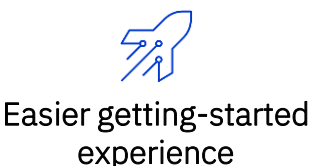

Enhancements to the IBM MQ Console (GUI) enable new users to get started more easily than ever before, and connect to a broader range of apps through additional API and language support.

IBM MQ | 30 Years of Innovation

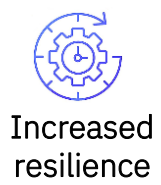

Rapid quorum-controlled failover with Native HA delivers full protection for every recoverable operation and message – no loss or duplication! Plus intelligent workload balancing for mission critical apps.

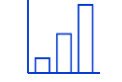

#### Streaming queues

Make data available to Apache Kafka, AI, and analytics applications to gain insights, or store for auditing or replay purposes without impacting the flow of data between missioncritical applications.

#### Simplified administration

View and manage MQ estate from a single user interface, additional commands make it easier to configure queue managers consistently, and use the enhanced REST APIs to interact with MQ.

#### Hardened security

Several security enhancements build on existing robust security mechanisms to protect missioncritical data. These include TLS 1.3 support and a simplified container authority model

#### Sophisticated Managed File Transfers

Enhancements to prioritize transfers, diagnose and resolve issues more rapidly, and deploy file transfer capabilities in containers for reliable, efficient, and secure data and file transfer.

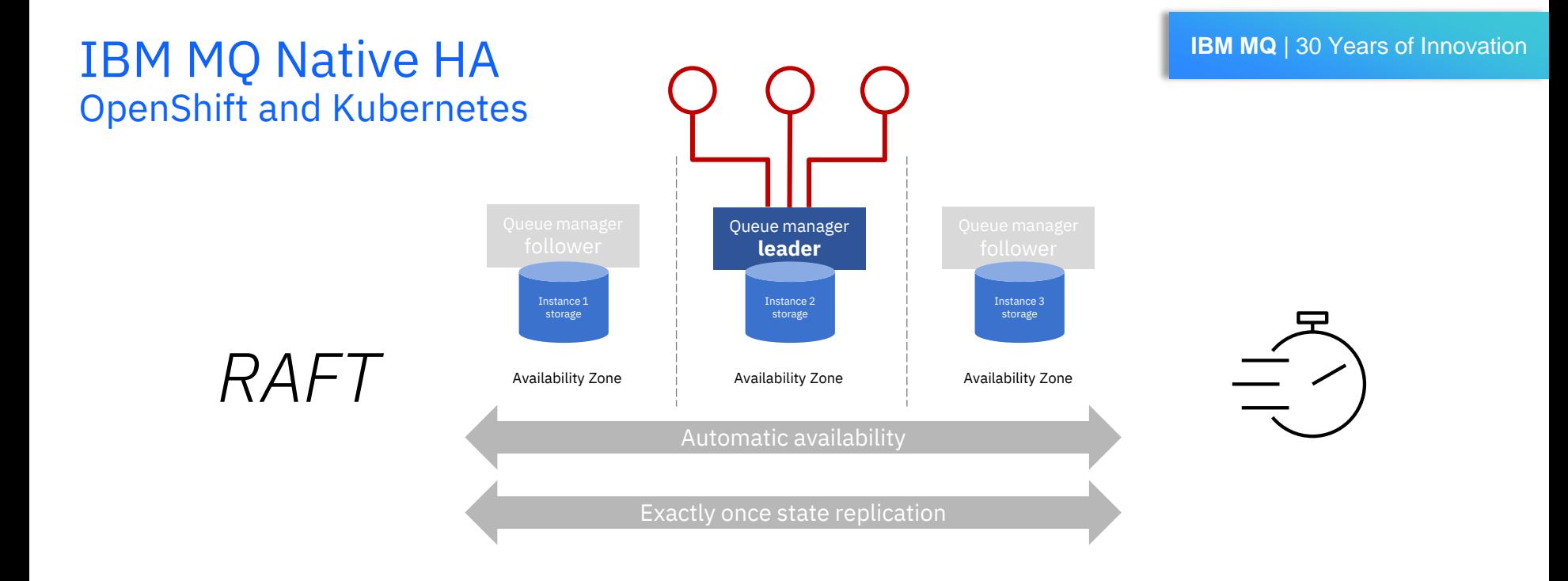

### Replicated in real-time Exact replicas

No external dependencies RAFT based, leader/follower quorum

### IBM MQ Streaming Queues

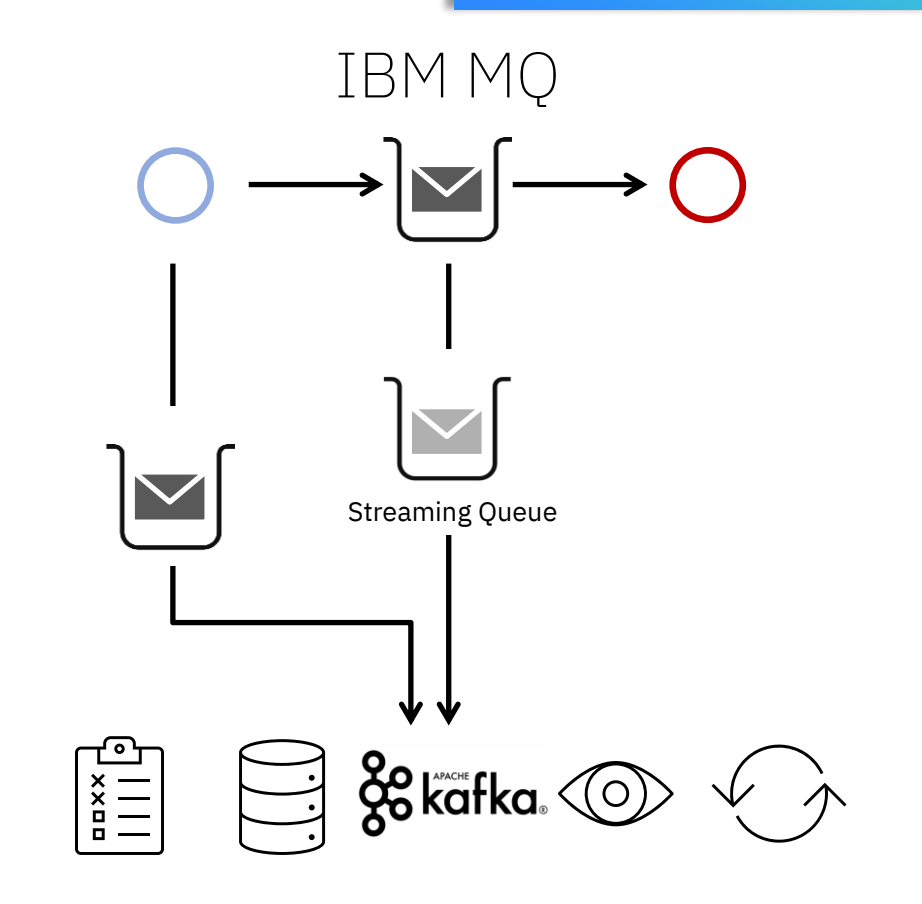

**IBM MQ** | 30 Years of Innovation

### IBM MQ Streaming Queues

Tap into the value of existing data flowing over MQ

Zero change to the existing applications

> – Stream Processing – Collect real world data – Auditing – Replay **Investigation** – Test data

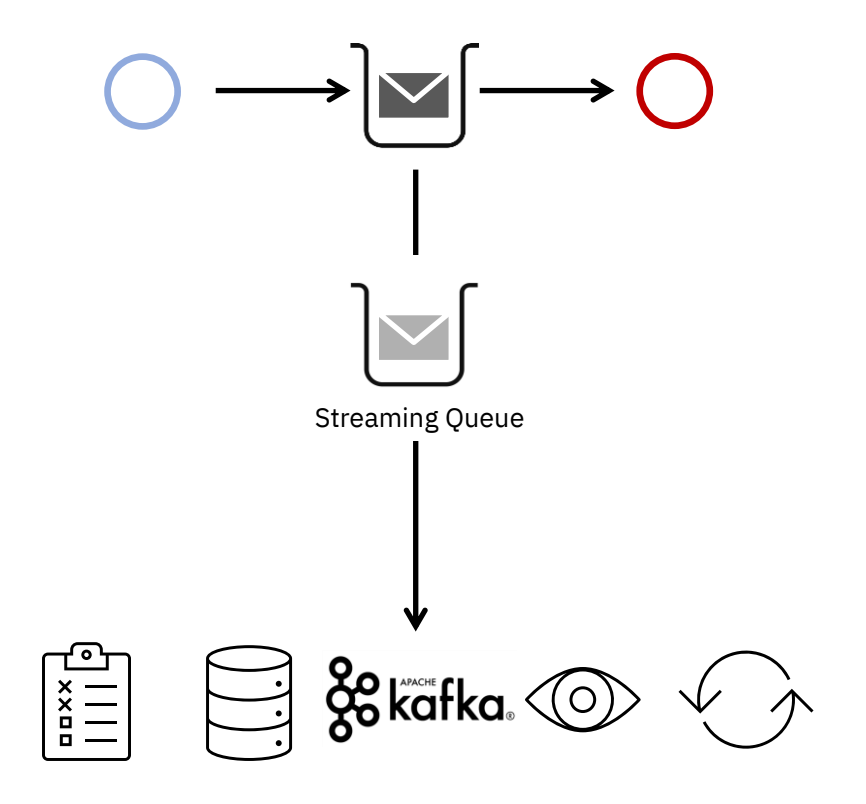

**IBM MQ** | 30 Years of Innovation

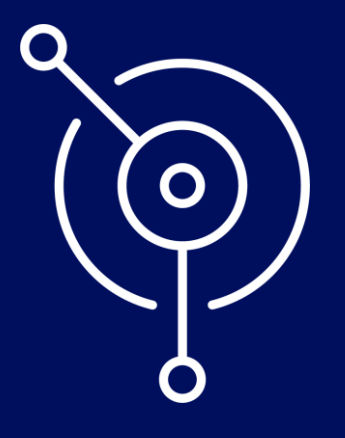

### What's new in 9.3.1?

### IBM MQ 9.3.1 CD enhancements

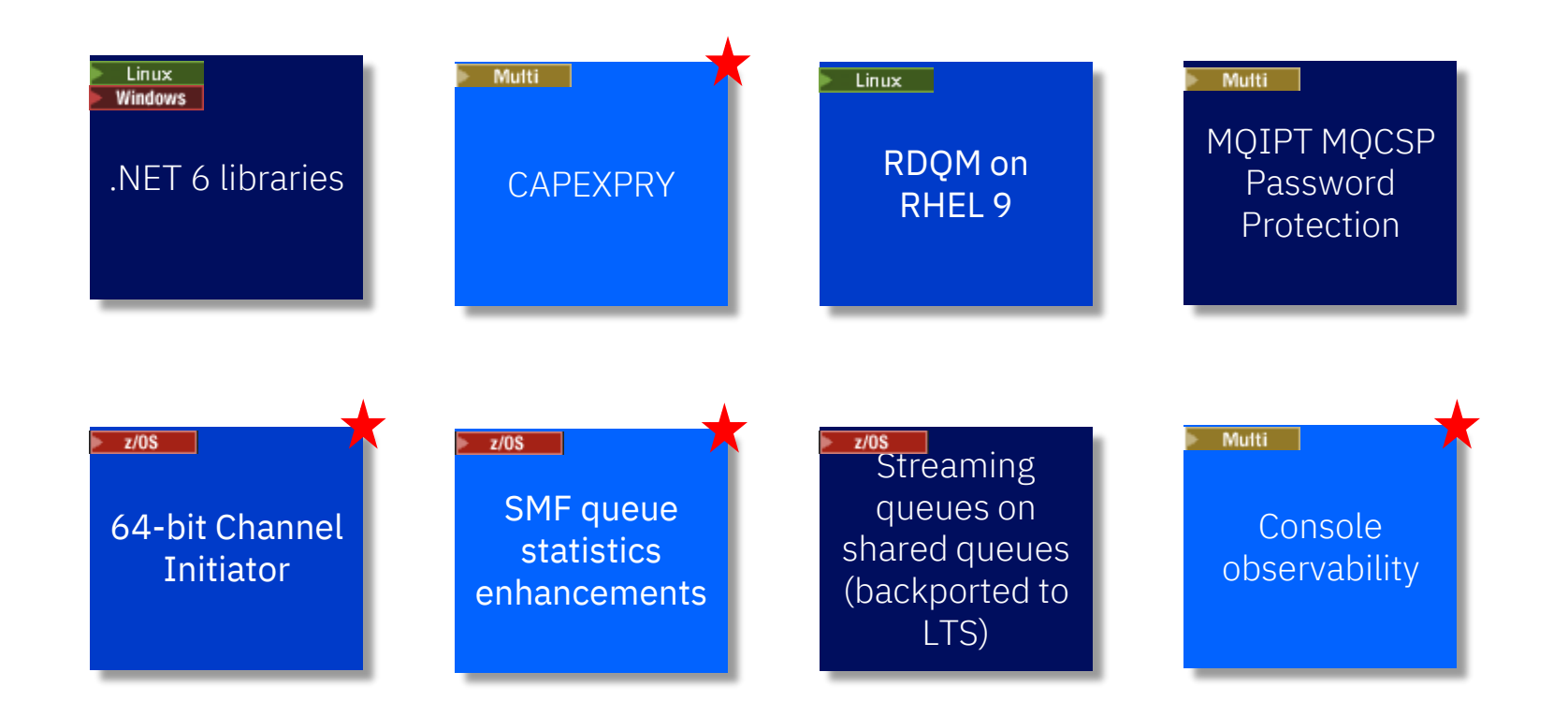

### CAPEXPRY

CAPEXPRY provides an administrative way to set the maximum expiry value that a message can have when sent to a queue / published to a topic

Useful if you have a "badly behaved" application which sends messages without setting an expiry value and you can't easily change it

Originally provided in the MQ 8 time frame (via an APAR) as a custom property

Custom property approach was always intended to be a temporary solution

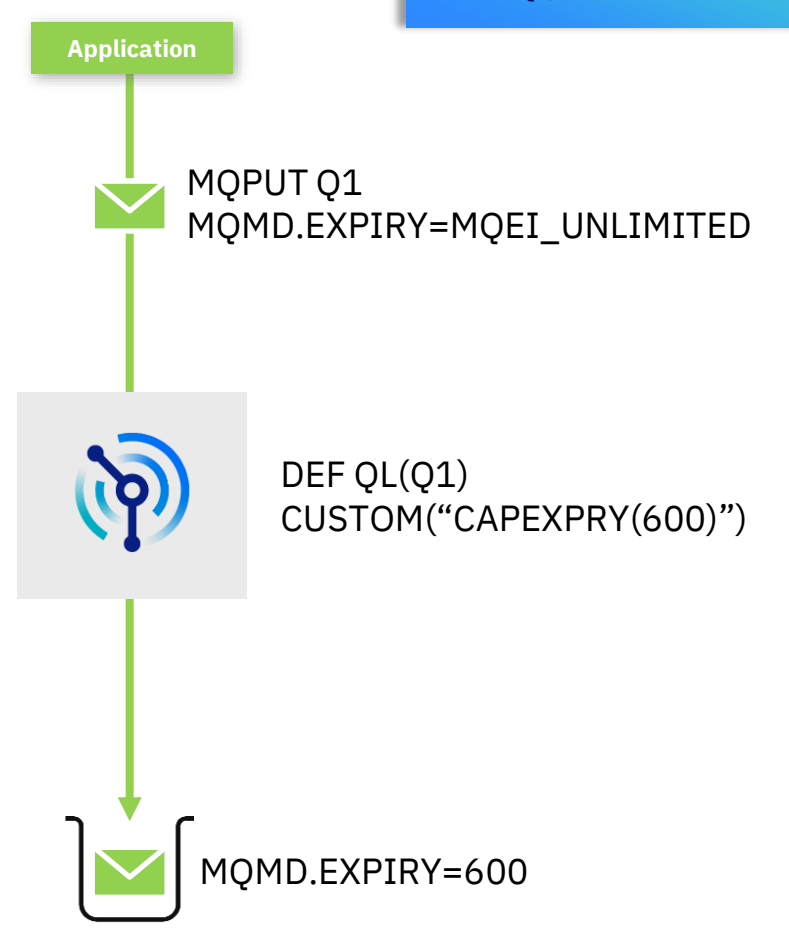

### CAPEXPRY

In 9.3.1, on distributed platforms, CAPEXPRY now becomes a first class attribute

z/OS will add support later

For any given object you can either use the custom CAPEXPRY or the first class CAPEXPRY attribute, but you can't use both at once

Works the same as before, but is now cluster aware

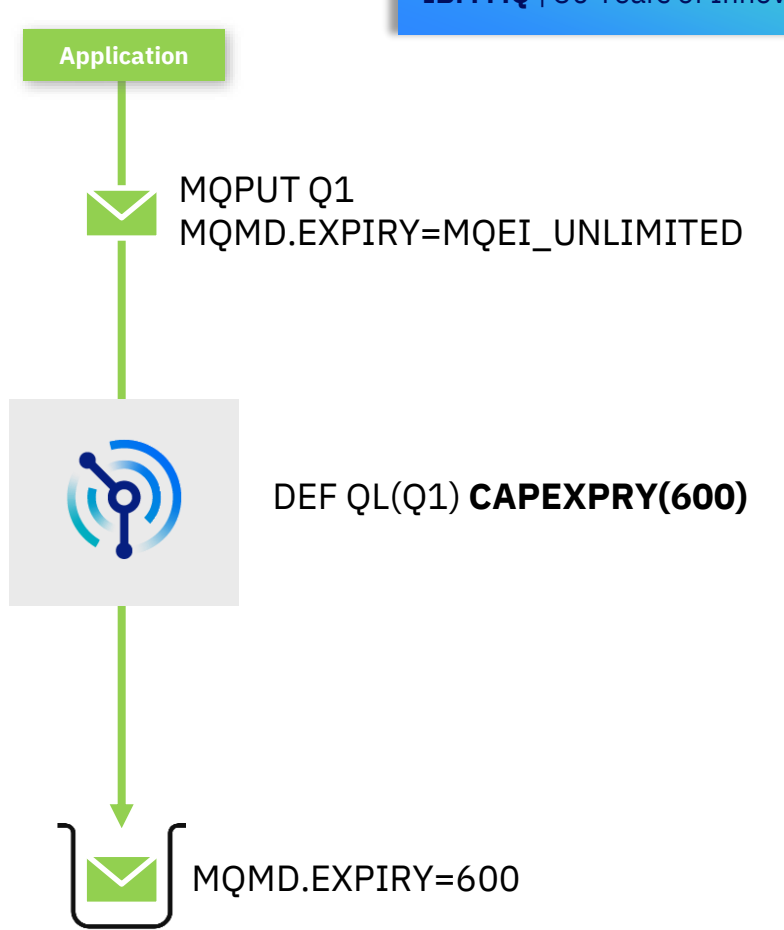

### 64-bit channel initiator

Previously server-connection channel messages were staged in the channel initiator in a set of buffers in 31 bit storage

Large messages could limit the maximum number of active channels

Now with 64 bit storage in the channel initiator, a larger number of applications can connect at the same time

Samples will be changed to have MEMLIMIT=2G (2GB 64 storage as a starting point)

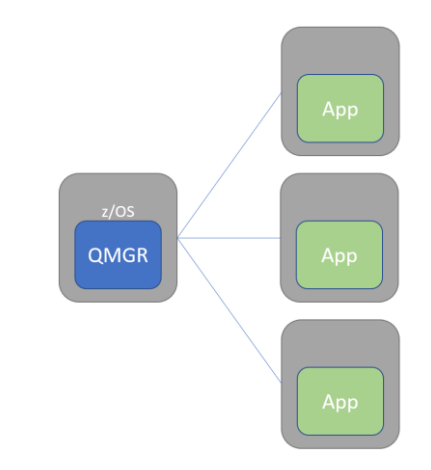

104 concurrent clients sending 10MB messages. Memory footprint per client

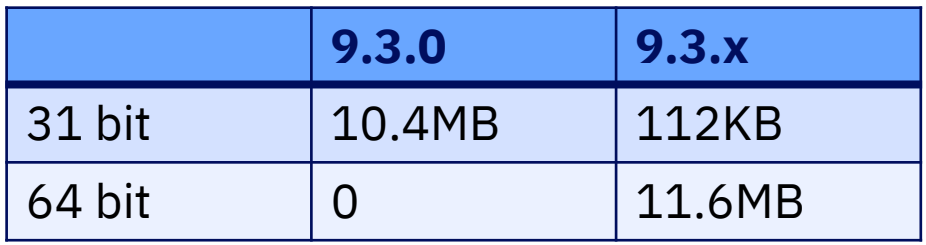

Assuming 1.3GB spare space below the bar this implies max 128 clients at 9.3.0.

At 9.3.1 we could get to 9999 clients (the max) assuming © 2022 IBM Corporation suitable MEMLIMIT

### More flexible monitoring

9.3.0 added a new set of per queue statistics

Enabled by setting STATQ(ON) on individual queues or by setting STATQ(ON) on the queue manager and STATQ(QMGR) on the queues

No detectable performance impact when enabled, even when writing records out every second

9.3.1 added DISPLAY QSTATUS information to these

### NB: data is output regardless of the MONQ attribute on the queue

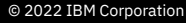

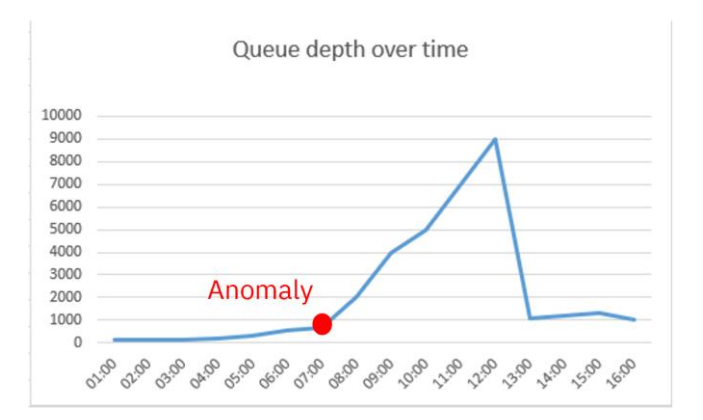

#### **Sample MP1B output**

MV41,MQ27,2022/06/24,11:27:29,VRM:931 Queue Name…………..Q1 Disposition……………..Private Pageset ID………………4 Bufferpool ID…………..2 Current Depth………….10 Open Output Count…..2 Open Input Count……..1 QTIME Short……………..5029503 QTIME Long………………5029503 Last Put Time…………….2022/06/24,11:17:33.902190 Last Get Time…………….2022/06/24,11:18:33.902190 Uncommitted Changes.No Oldest Message Age…..64

#### IBM z Anomaly Analytics now supports MQ **Proactively detect problems**

Machine learning and AI to identify anomalous behavior

- Leverage historical data to build a model representative of normal operations
- Real time scoring of subsystem KPIs against the model helps detect operational anomalies through analytics and trend analysis
- Anomalies may point to broader issues impacting the environment
- Generate events to alert operations of when anomalous behavior has been detected
- Events can be correlated with data from your enterprise providing a hybrid cloud view of your entire enterprise

#### **Supports MQ SMF 115 (statistics data)**

**IBM MQ** | 30 Years of Innovation

## vidence: Db2 ARS3 Subsystem Scorecard em. 3 KPIs in 1 group have atvoical values that should be inv وممروا ومسافاته فاللمام ومجاماتها وتوريا ورو

© 2023 IBM Corporation

### IBM Z Operational Log and Data Analytics

#### Advanced Data Streaming

Gain near real-time access to IBM Z operational data where you want to run analytics

#### Dashboards and searches

Leverage powerful dashboards to extract contextualized insights from your IBM Z operational data. Prebuilt searches save valuable time and resources when doing deeper analysis

#### IBM Z Data Analytics Platform

Determine the cause of incidents on platform with the included log analysis platform based on an industry leading open-source solution

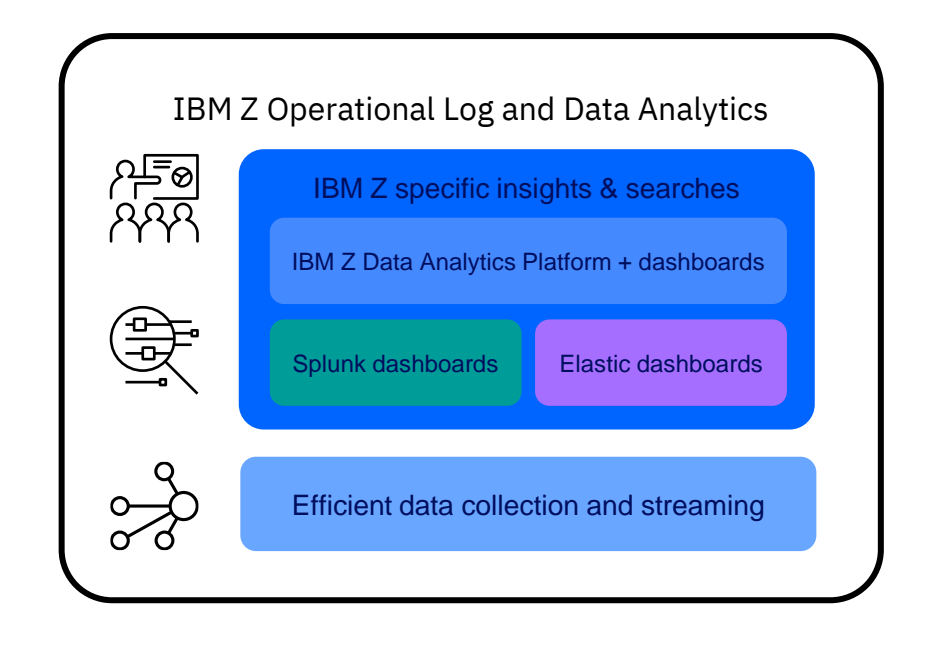

### MQ Dashboards and Log Searches

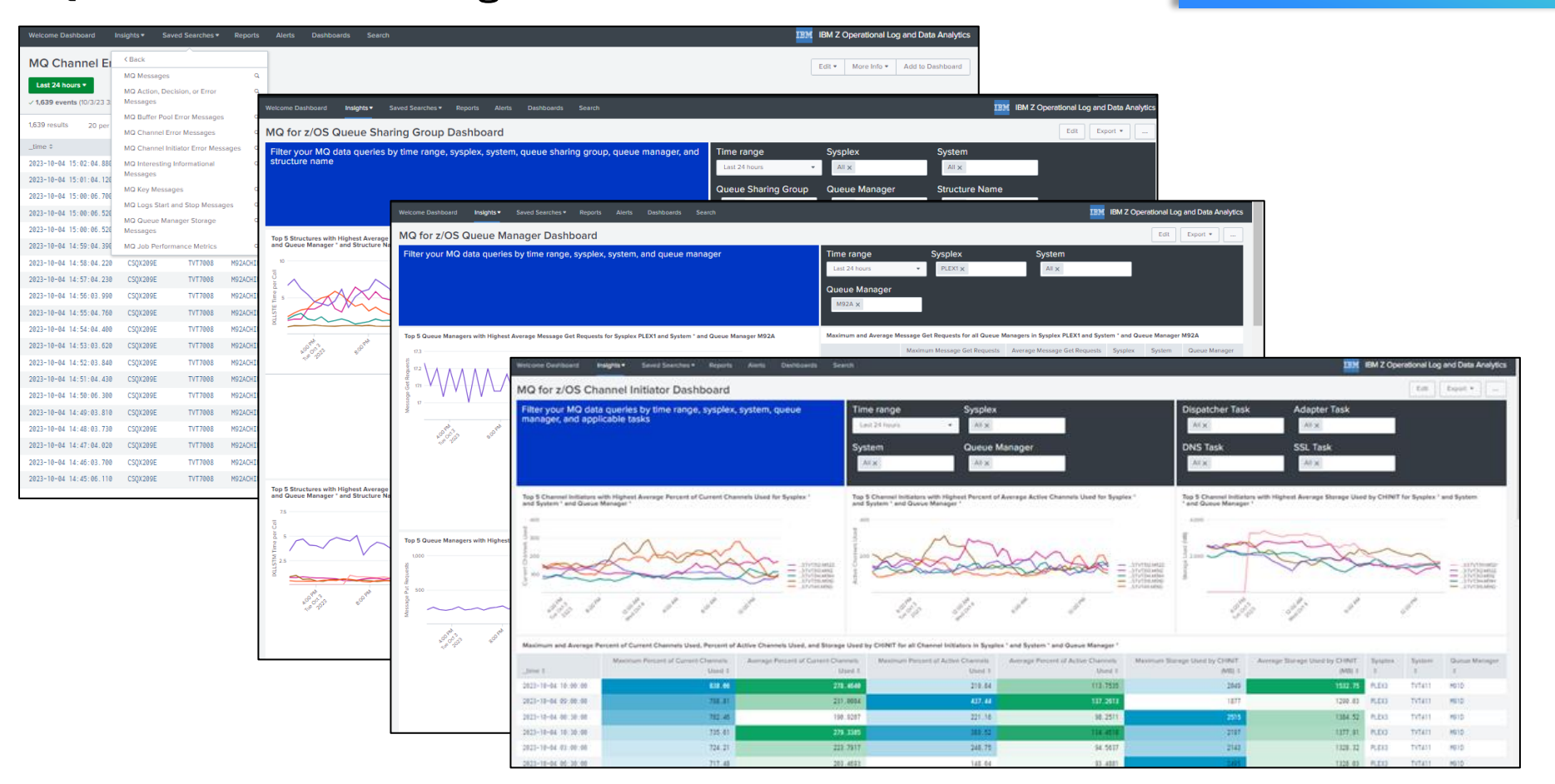

### MQ Console observability

The MQ Console now makes it easier to see what's happening on a queue manager.

See which applications are active, over which channel they're connected, and what they've been doing.

Easily understand how a queue manager is interacting with other queue managers in its network.

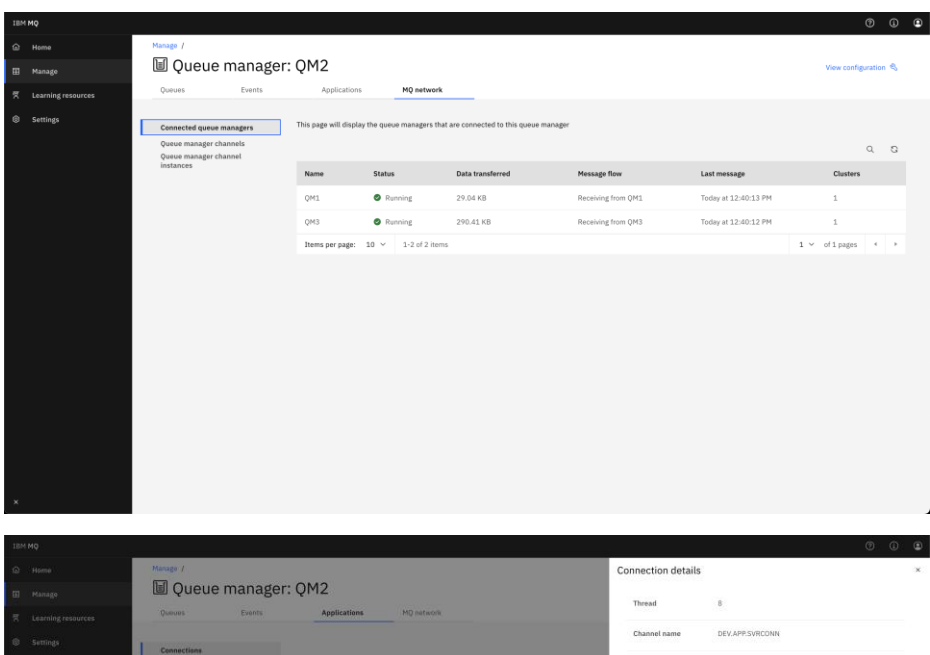

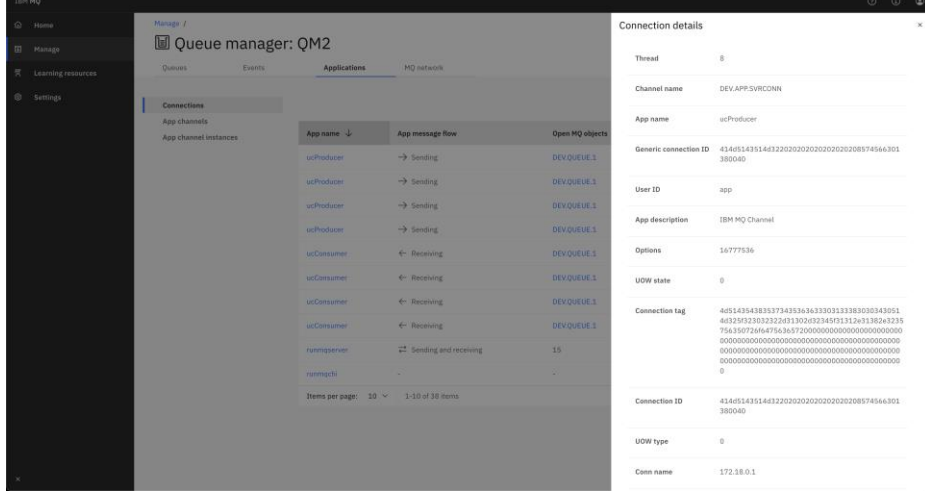

**IBM MQ** | 30 Years of Innovation

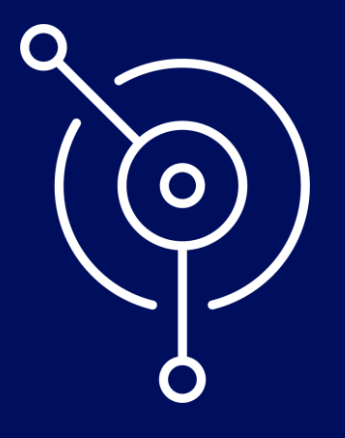

### What's new in 9.3.2?

### IBM MQ 9.3.2 CD enhancements

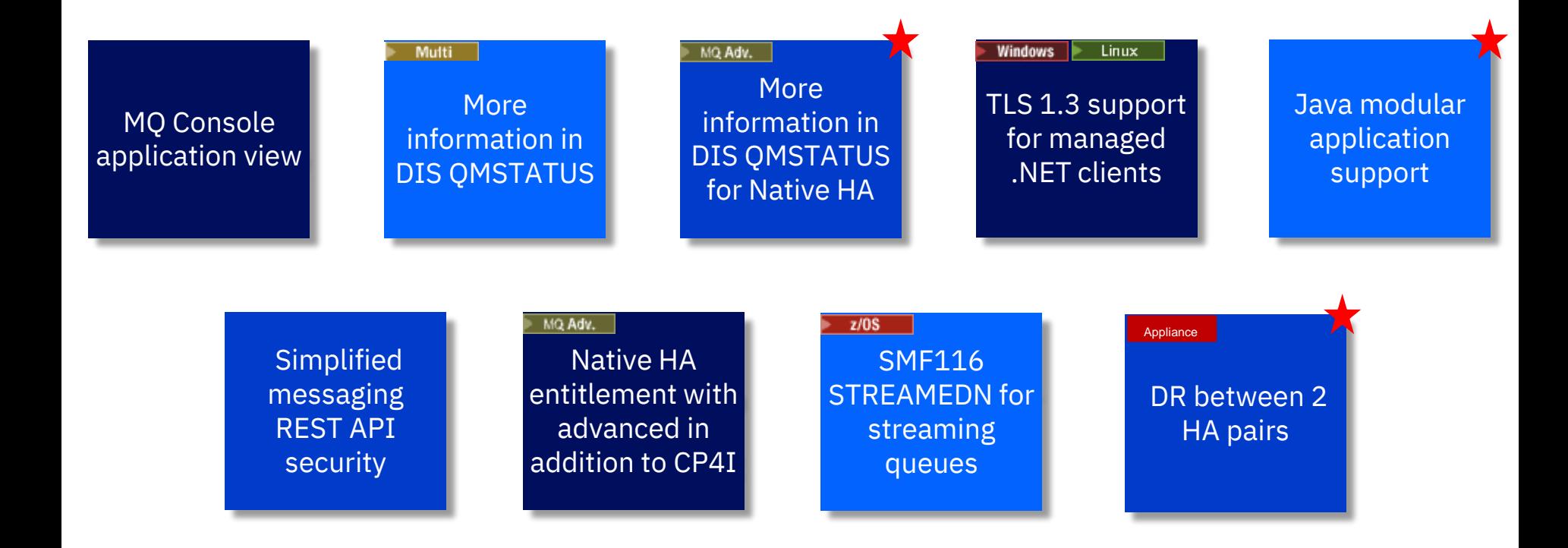

### More Native HA info in DIS QMSTATUS

For Native HA, DIS QMSTATUS has been enhanced to make it easy to discover where the active instance of the queue manager is running, and the status of the replicas (similar to dspmq –o nativeha)

DISPLAY QMSTATUS TYPE(NATIVEHA) 3: DISPLAY QMSTATUS TYPE(NATIVEHA) AMQ8705I: Display Queue Manager Status Details.

 INSTANCE(nha\_qm1.0) TYPE(NATIVEHA) ROLE(**ACTIVE**) HAINITDA(2022-06-08) HAINITL(0:0:13:54372) HAINITTI(16.06.54) REPLADDR(172.30.195.172(8844))

 INSTANCE(nha\_qm1.1) TYPE(NATIVEHA) ROLE(**REPLICA**) BACKLOG(0) CONNACTV(YES) INSYNC(**YES**) REPLADDR(172.30.195.172(8845))

 INSTANCE(nha\_qm1.2) TYPE(NATIVEHA) ROLE(**REPLICA**) BACKLOG(**661**) CONNACTV(YES) INSYNC(**NO**) REPLADDR(172.30.195.172(8846))

### MQ Ansible samples

Ansible provides a simple way to automate configuration and management of applications and infrastructure

Ansible playbooks can be run against z/OS providing a common approach across all your IT infrastructure

The IBM z/OS core collection makes it easy for Ansible to interact with data sets, submit jobs, run commands, etc

Sample MQ for z/OS playbooks are now available for creating, altering, displaying and deleting queues. These playbooks can be easily adjusted to work with the other MQ object

An alternative set of playbooks are also available for configuring MQ using simple YAML templates. These can be used on all platforms, via the MQ REST API

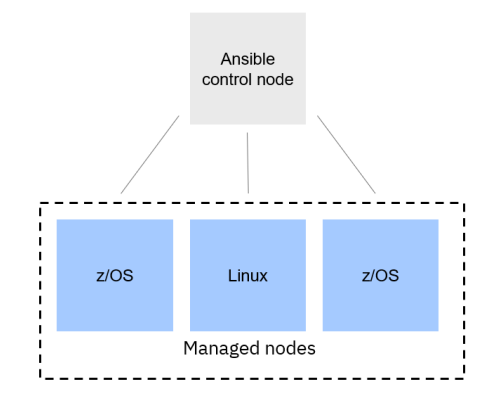

[https://github.com/IBM/z\\_ansible\\_collections\\_samples/tree/master/zos\\_su](https://github.com/IBM/z_ansible_collections_samples/tree/master/zos_subsystems/mq) [bsystems/mq](https://github.com/IBM/z_ansible_collections_samples/tree/master/zos_subsystems/mq)

zos\_operator:

cmd: " $\{ \{ \text{mq } \text{cpf } \}$  DEF QL  $(\{ \{ \text{mq } \text{queue } \text{name } \} \})$  DESCR("A QUEUE")"

#### <https://github.com/ibm-messaging/mq-ansible-yaml-commands>

- # Start a TCP listener.
- command: start parameters: port: 1407 qualifier: listener # Start a channel.
- command: start name: MQ07.TO.MQ08 qualifier: channel

© 2023 IBM Corporation

### Support for Java Modules

MQ classes for JMS / Jakarta enhanced to allow them to be used properly with modular applications (introduced in Java 9)

#### **1) Import the MQ modules into your modular app**

```
module do.jms {
   requires com.ibm.mq.javax;
}
```
#### **2) Use the MQ modules in your app**

```
package mleming.apps;
```

```
import javax.*;
import com.ibm.mq.jms.*
public class DoJMS {
   public static void main(String[] args) {
     //do some messaging
 }
}
```
#### **3) Run app with MQ modules**

java --module-path MQ\_HOME/java/lib/modules/javax -m do.jms/mleming.apps.DoJMS

### DR between two HA pairs on MQ Appliance

© 2020 IBM Corporation

The MQ appliance now supports DR between two HA pairs, meaning that HA is automatically available after a DR failover, removing the manual steps that are currently required to setup an HA group after a DR failover

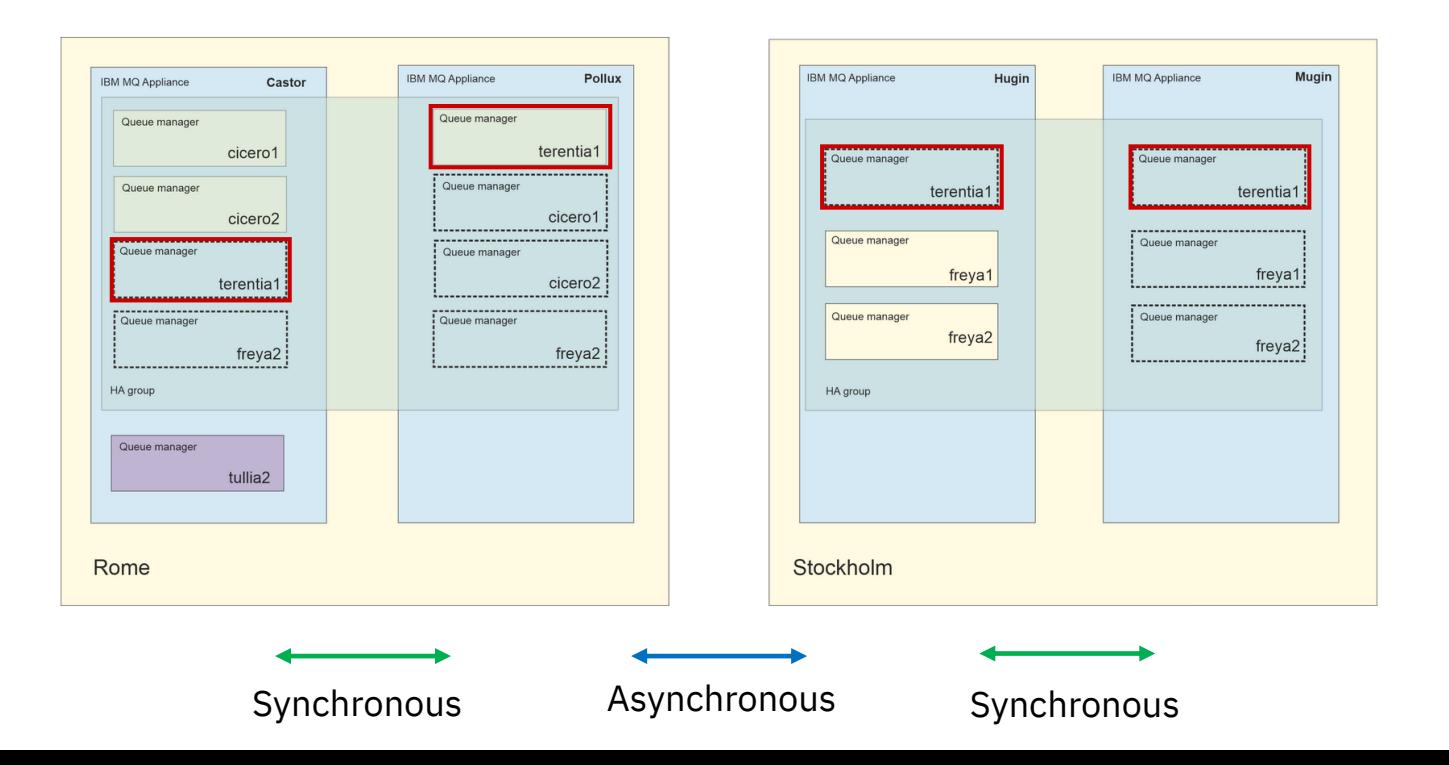

**IBM MQ** | 30 Years of Innovation

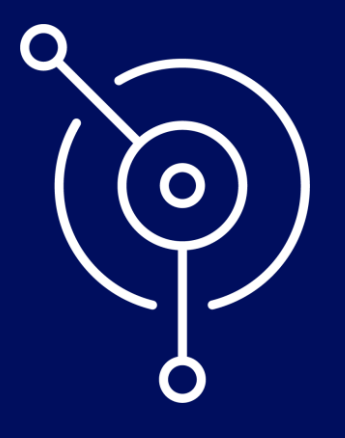

### What's new in 9.3.3?

### IBM MQ 9.3.3 CD enhancements

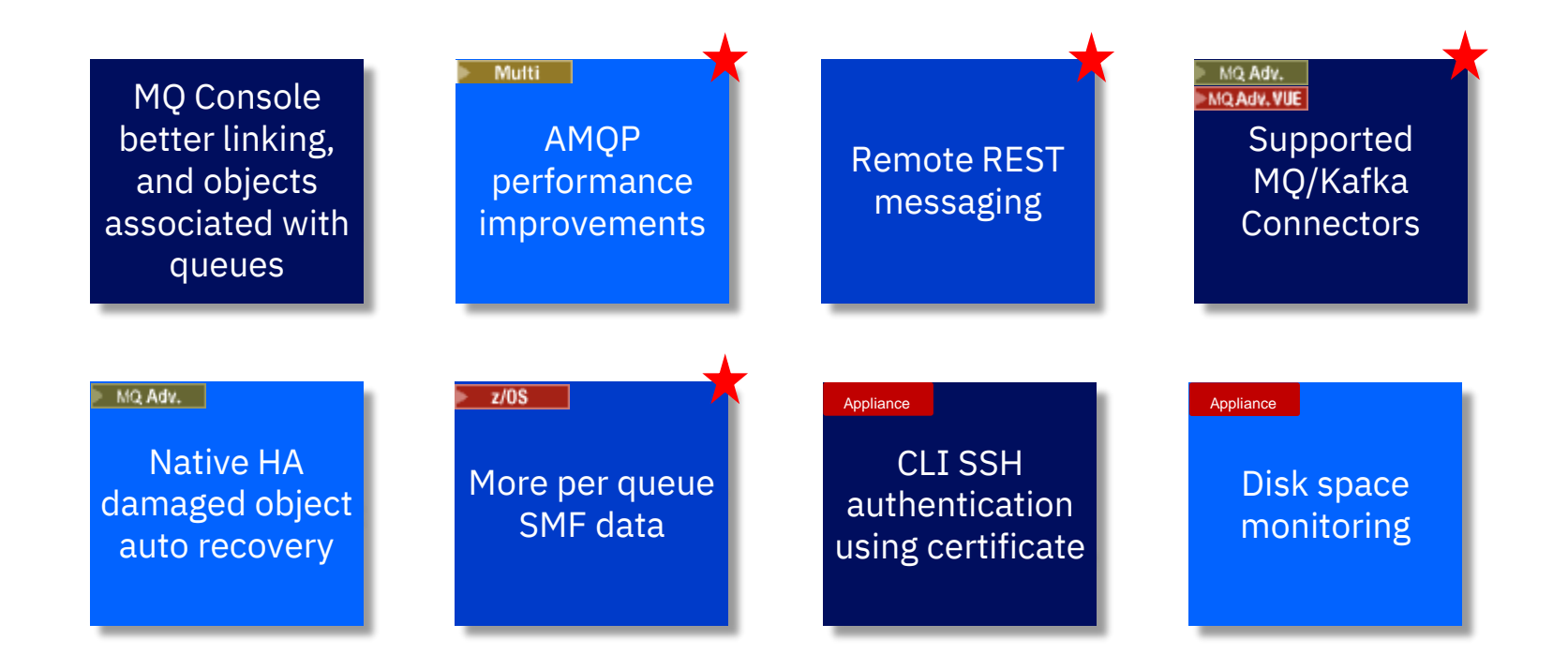

### Remote REST messaging

We are seeing more and more customers using the MQ web server

We are gradually removing the requirement that the server is collocated with the queue managers that it interacts with:

Admin REST API: REST admin gateway in 9.1.0

MQ Console: remote support in 9.3.0

Messaging REST API: remote support in 9.3.3

The last two use JSON CCDTs to connect to remote queue managers via client connections

Very useful if you want to interact with MQ on z/OS but not install the web console there

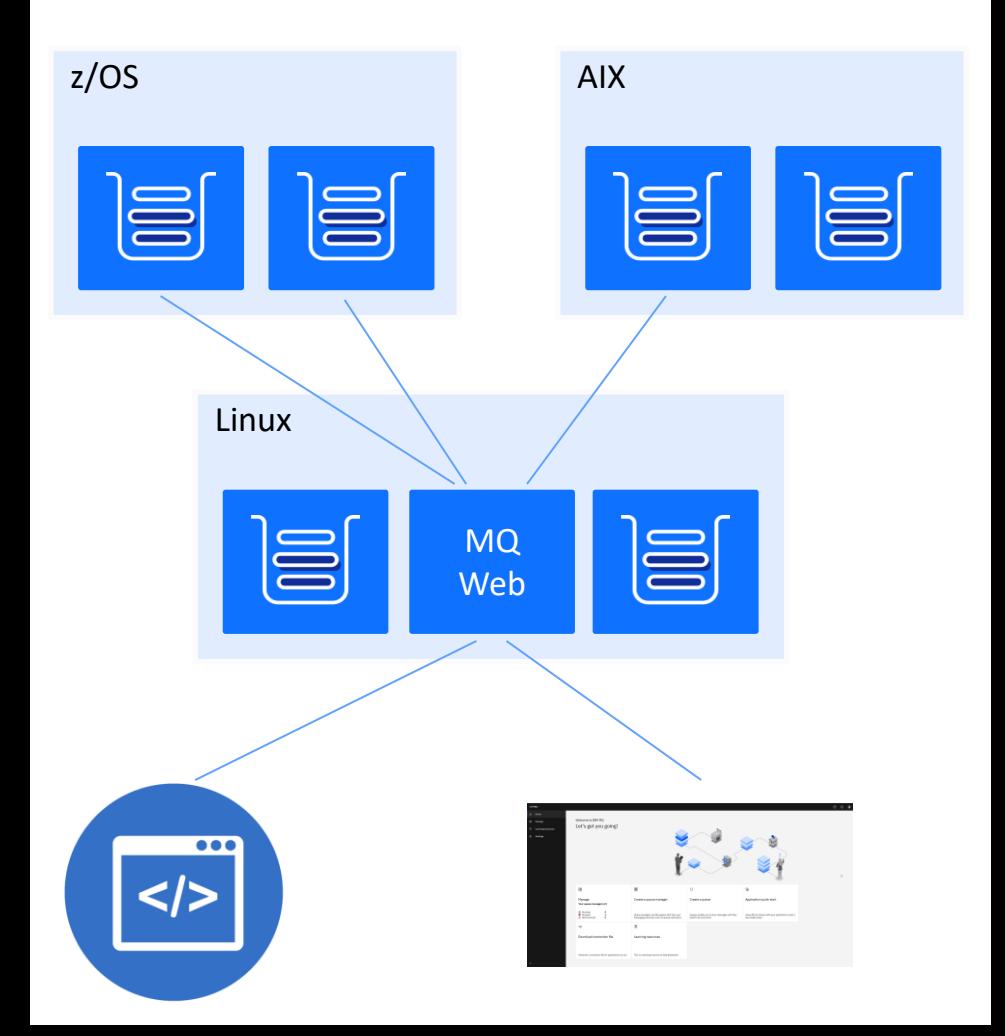

© 2023 IBM Corporation

### More flexible monitoring

Full set of per queue statistics completed

65 data points per queue

#### **IBM MQ** | 30 Years of Innovation

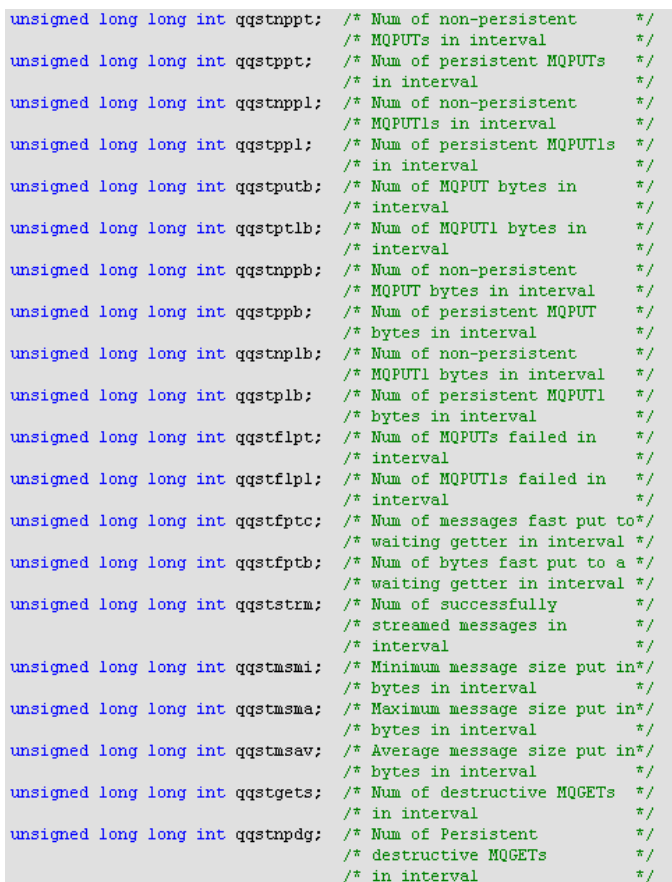

### AMQP performance improvements

AMQP apps using QOS\_AT\_LEAST\_ONCE have to acknowledge a message once they have processed it

When the queue manager receives the acknowledgement, it deletes the message

Prior to 9.3.3 this delete was done on a permessage basis

From 9.3.3 messages are acknowledged in batches or after a period of time has expired

This new approach provides a big improvement in throughput

#### **IBM MQ | 30 Years of Innovation**

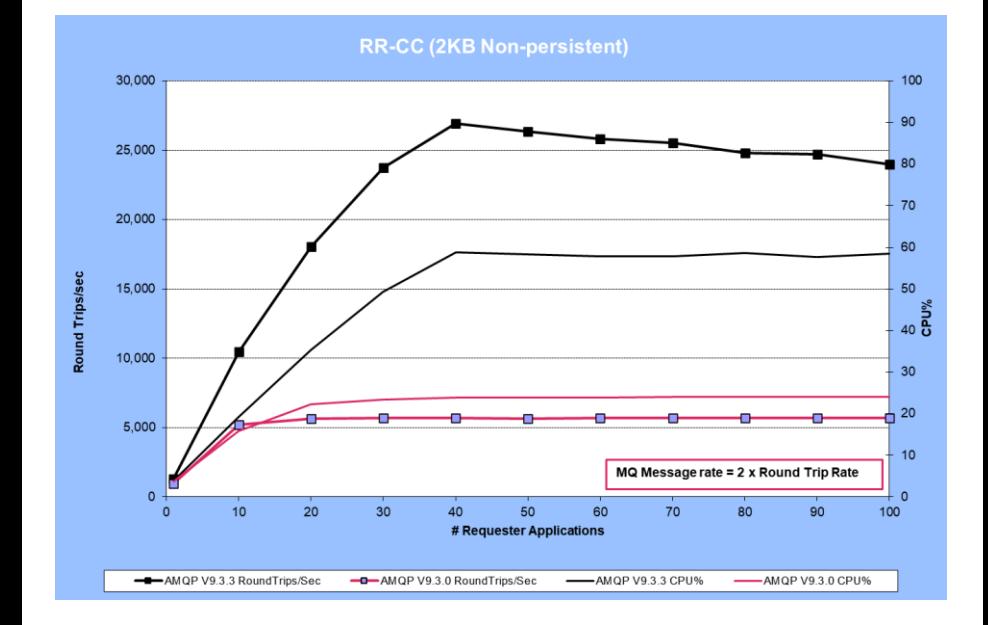

© 2022 IBM Corporation

### MQ and Kafka

We see many customers wanting to use MQ and Kafka together

Either because they want to stream a copy of existing data moving through MQ into Kafka

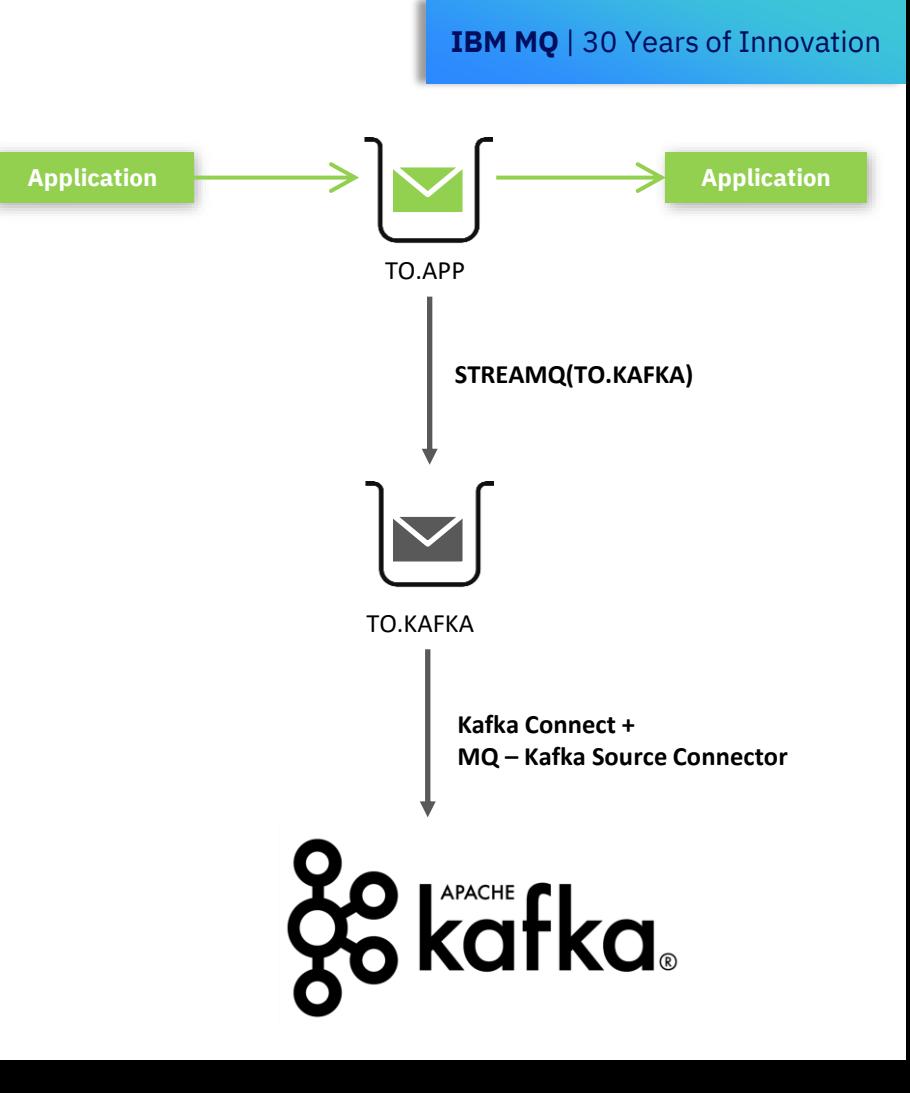

### MQ and Kafka

We see many customers wanting to use MQ and Kafka together

Either because they want to stream a copy of existing data moving through MQ into Kafka

Or because they want a way to get data into Kafka that ensures data is only sent if their transaction commits

This is a very common z/OS use case

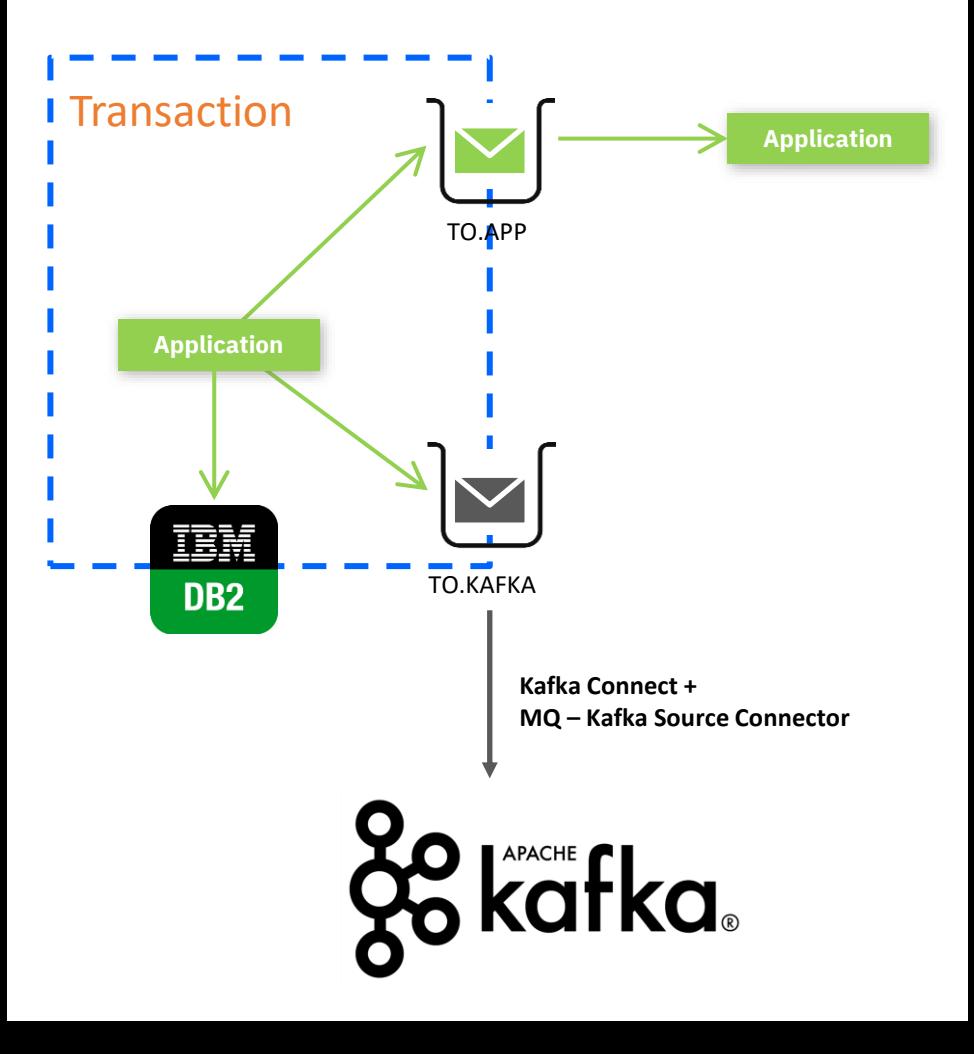

### The IBM MQ / Kafka connector

IBM provides MQ-Kafka connectors which can be used to move data between MQ and Kafka

The connectors can be used with any queue manager including those running on z/OS

Supported with either IBM Event Streams or IBM MQ Advanced entitlement, also available unsupported as open source

Connectors will be available from:

- Connector pack on z/OS (9.3.3 onwards)
- Fix Central distributed (any version)
- GitHub releases page (any version)

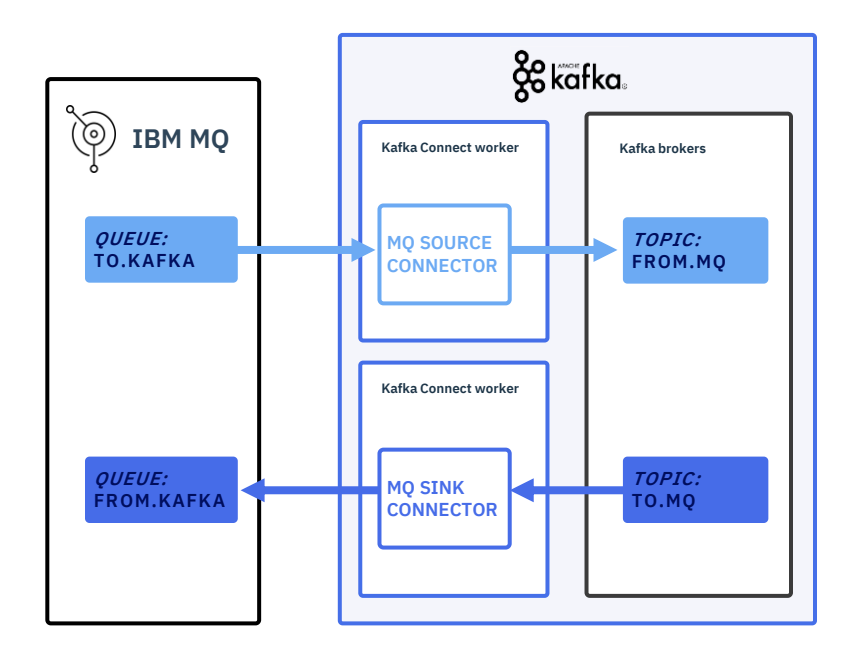

#### [https://github.com/ibm-messaging/kafka-connect-mq](https://github.com/ibm-messaging/kafka-connect-mq-sink/releases)[sink/releases](https://github.com/ibm-messaging/kafka-connect-mq-sink/releases)

[https://github.com/ibm-messaging/kafka-connect-mq](https://github.com/ibm-messaging/kafka-connect-mq-source/releases)[source/releases](https://github.com/ibm-messaging/kafka-connect-mq-source/releases)

### **IBM Event Automation** Composable set of capabilities

Put business event to work by enabling users to detect situations, act in real time, automate decisions, and maximize their revenue potential

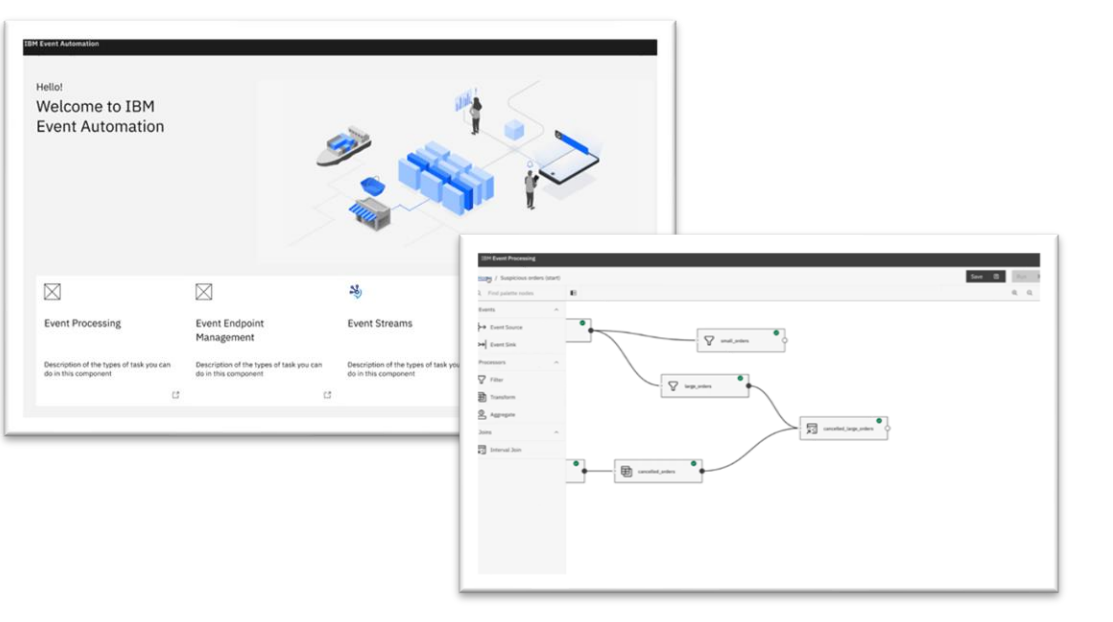

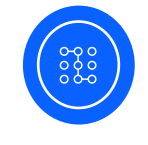

#### **Distribution**

Collect streams of real-time business events with enterprisegrade Apache Kafka

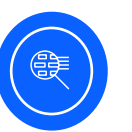

#### **Discovery**

Build a self-service catalog of event sources for users to securely browse and utilize

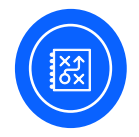

#### Processing

Define business situations in an intuitive, easy-to-use authoring canvas in order to act in real-time and automate decisions

**IBM MQ** | 30 Years of Innovation

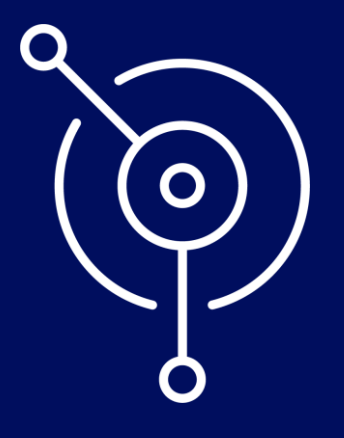

### What's new in 9.3.4?

### IBM MQ 9.3.4 CD enhancements

**IBM MQ | 30 Years of Innovation** 

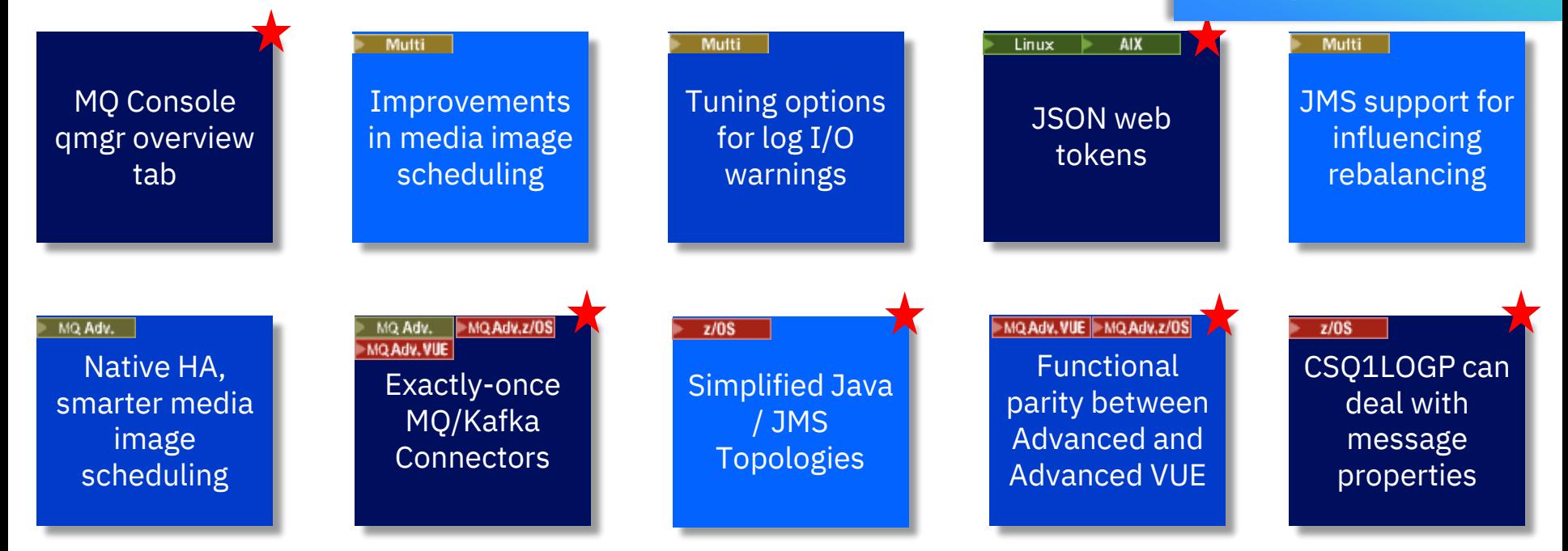

Appliance

<mark>G</mark> 2022 IBM Corporation

SSH support for rsa-sha2-256 & rsa-sha2-512 signatures

https://www.ibm.com/docs/en/ibm-mq/9.3?topic=934-whats-new-in-mq

### IBM MQ | What's new in v9.3.4

Upgraded resiliency, security, and ease of use across platforms.

eGA: October 19th 2023 (Distributed, MQ Appliance, MQ on Cloud), November 3rd 2023 (MQ for z/OS)

R

#### **IBM MQ distributed and 'MQ on Cloud'**

#### । अ

Token-based authentication

A new method for authentication with tokens added, improving security and centralizing identity management for queue managers running on Unix-based platforms.

#### Rapidly identify and resolve issues

Enable rapid identification and resolution of issues using a new overview dashboard in the IBM MQ Console, regardless of where or how IBM MQ is deployed.

#### Automated workload balancing for JMS apps

Uniform Clusters is enhanced to automatically balance JMS workloads, enabling users to build resilient, horizontally scalable messaging systems.

#### Faster diagnosis of OS and storage issues

New variables are added to increase or decrease the threshold at which a warning message is written to the queue manager log if a slow read/write time is detected.

#### The industry's first assured MQ/Kafka connectors

IBM MQ Advanced now offers assured ('onceand-only-once'), bidirectional delivery of data for Apache Kafka systems with [updated Sink and](https://community.ibm.com/community/user/integration/blogs/matu-agarwal1/2023/09/20/ibm-mq-connector-v2-released)  [Source connectors](https://community.ibm.com/community/user/integration/blogs/matu-agarwal1/2023/09/20/ibm-mq-connector-v2-released) so businesses can discover and act on events without loss or duplication.

#### Intelligent media imaging for Native HA

Automatic media imaging is provided for Native HA queue managers, reducing the network load between Native HA queue managers.

#### Enhanced security for containers

A read only root filesystem is enabled so that administrators can make IBM MQ containers tamper-proof and ensure no foreign executables can be written to disk in a security breach.

#### Containers for MacOS

MacOS developers can now build and run an IBM MQ container image natively on Apple Silicon without the need for Rosetta emulation. Instructions are published in the MQ Container [GitHub repo.](https://github.com/ibm-messaging/mq-container/blob/master/docs/building.md)

#### **IBM MQ for z/OS**

#### Message recovery from logs

z/OS administrators can use improved tools to recover messages containing message properties from logs.

#### Simplified MQ architecture

IBM MQ classes for JMS/Jakarta Messaging and Java applications running in a batch environment will be able to use client connectivity to any z/OS queue manager, simplifying MQ architecture.

MQ for z/OS also benefits from the MQ Console overview dashboard. Assured MQ Sink & Source connectors are made available for MQ Advanced z/OS / Advanced VUE.

#### IBM MQ Appliance

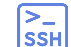

 $\overline{R}$ 

- Industry Standard Authentication support for SSH
- Using SSH certificates provides stronger security than using passwords and enables many businesses to automate deployment in a more secure manner that is consistent with other parts of their IT estate.

MQ Appliance clients benefit from the IBM MQ Console updates, automated workload balancing, and assured Kafka connectors listed in the distributed section.

#### IBM MQ | 30 Years of Innovation

### Exactly-once support

In 9.3.4, the MQ / Kafka connectors have been updated so that they support at-least-once **and exactly-once** message delivery semantics

Previous connectors only supported at-leastonce. No other vendor has exactly-once MQ connectors

Updated connectors aren't open source. Can only be obtained with MQ Advanced or IBM ES entitlement

Exactly-once requires extra configuration to enable, both in MQ (a state queue), and Kafka. A relatively recent version of Kafka is also required

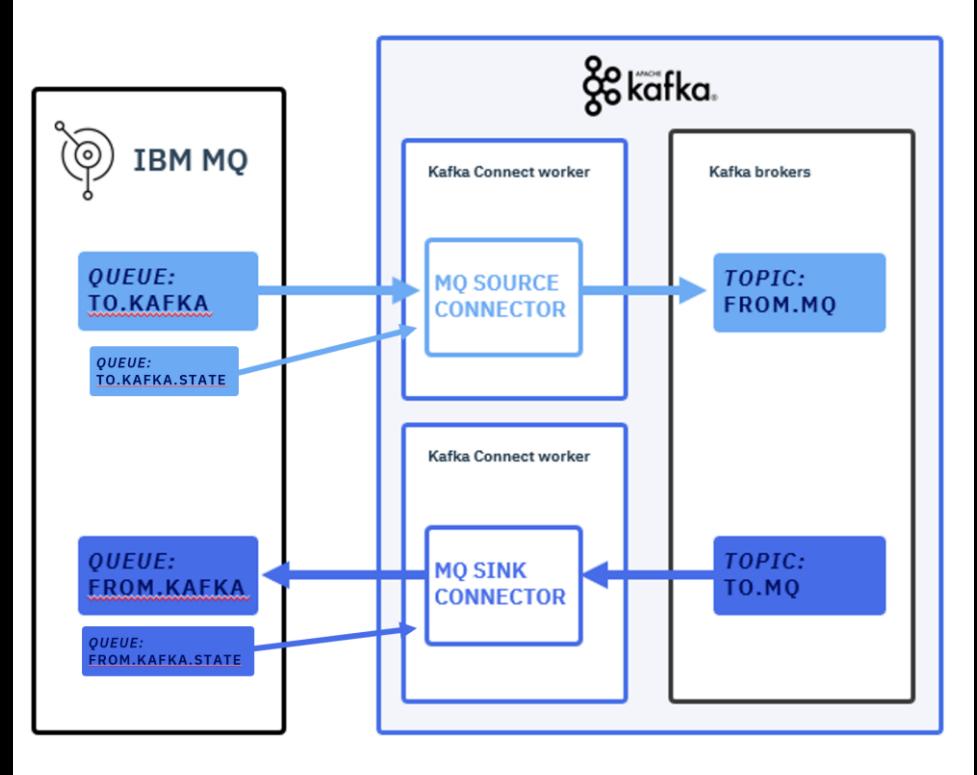

### MQ offerings: before

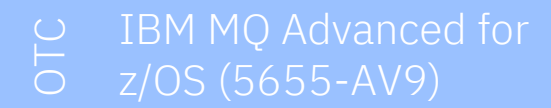

IBM MQ MFT for z/OS Integrate file data into an MQ network

IBM MQ AMS for z/OS End to end protection for message data

IBM MQ Advanced for OTC z/OS VUE (5655-AV1)

> Connector Pack Aspera fasp.io Gateway and Kafka Connector

> Extra support for TCP/IP Java/JMS/MFT agents connecting to remote z/OS queue managers

IBM MQ MFT for z/OS Integrate file data into an MQ network

IBM MQ AMS for z/OS End to end protection for message data

IBM MQ for z/OS VUE Core MQ product

IBM MQ z/OS MLC (5655-MQ9)

Core MQ product

IBM MQ z/OS VUE OTC (5655-VU9)

Core MQ product

### MQ offerings: now

IBM MQ Advanced for

JMS/Java batch connections will be supported to remote z/OS queue managers regardless of product entitlement

\*APAR required for 9.3 and 9.2

Connector Pack

Aspera fasp.io Gateway and Kafka **Connector** 

Extra support for TCP/IP MFT agents connecting to remote z/OS queue managers

IBM MQ MFT for z/OS Integrate file data into an MQ network

IBM MQ AMS for z/OS End to end protection for message data

IBM MQ z/OS MLC (5655-MQ9)

Core MQ product

IBM MQ z/OS VUE OTC (5655-VU9)

Core MQ product

#### IBM MQ Advanced for OTC z/OS VUE (5655-AV1)

Connector Pack Aspera fasp.io Gateway and Kafka **Connector** 

Extra support for TCP/IP MFT agents connecting to remote z/OS queue managers

IBM MQ MFT for z/OS Integrate file data into an MQ network

IBM MQ AMS for z/OS End to end protection for message data

IBM MQ for z/OS VUE Core MQ product

### CSQ1LOGP EXTRACT supports message properties

CSQ1LOGP EXTRACT enhanced to fully extract messages with message properties, with the message properties going into an RFH2 header

This means that, if needed, those messages can be replayed, including the properties, using CSQ4LOGS, just like any other message

```
//STEP1 EXEC PGM=CSQ1LOGP,REGION=0M
//STEPLIB DD DISP=SHR,DSN=thlqual.SCSQANLE
          DD DISP=SHR, DSN=thlqual.SCSOAUTH
          DD DISP=SHR, DSN=thlqual.SCSQLOAD
//ARCHIVE DD DISP=SHR,DSN=xxx.yyy.A0030620
          DD DISP=SHR,DSN=xxx.yyy.A0030621
//SYSPRINT DD SYSOUT=*
//SYSSUMRY DD SYSOUT=*
//CSQCMT DD DSN=xxx.MSGS.COMMIT,
  DISP=(NEW,CATLG),SPACE=(CYL,(1,10),RLSE),UNIT=SYSDA
//SYSIN DD *
EXTRACT(YES) SUMMARY(NO)
URID(xxxxxxxxxxxxxxx)
/*
//STEP2 EXEC PGM=CSQ4LOGS,PARM=('QM1 REPLAY'),REGION=0M 
//STEPLIB DD DSN=thlqual.SCSQANLE,DISP=SHR
          DD DSN=thlqual.SCSQAUTH, DISP=SHR
          DD DSN=thlqual.SCSQLOAD, DISP=SHR
//FILEIN DD DSN=xxx.MSGS.COMMIT,DISP=SHR
//SYSDBOUT DD SYSOUT=*
//SYSABOUT DD SYSOUT=*
//SYSPRINT DD SYSOUT=*
//SYSOUT DD SYSOUT=*
/*
```
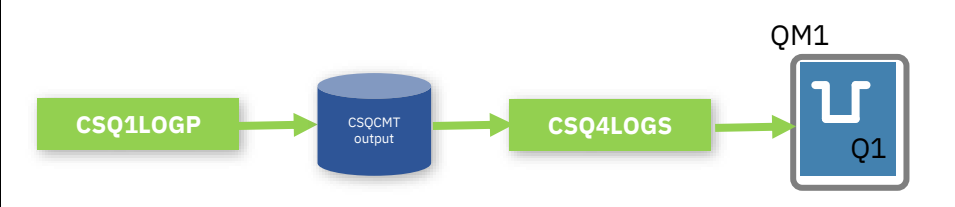

### New overview tab for queue managers in IBM MQ Console

The IBM MQ Console **overview** tab of the queue manager page, introduced in v9.3.4, displays information about a queue manager and the resources it is consuming

- ✓ Eliminate manual look-up
- $\checkmark$  Immediately understand the overall state of a queue manager
- $\checkmark$  Act on any emerging problems before they become issues

Some of the information is derived from monitoring system topics so not everything is available on z/OS

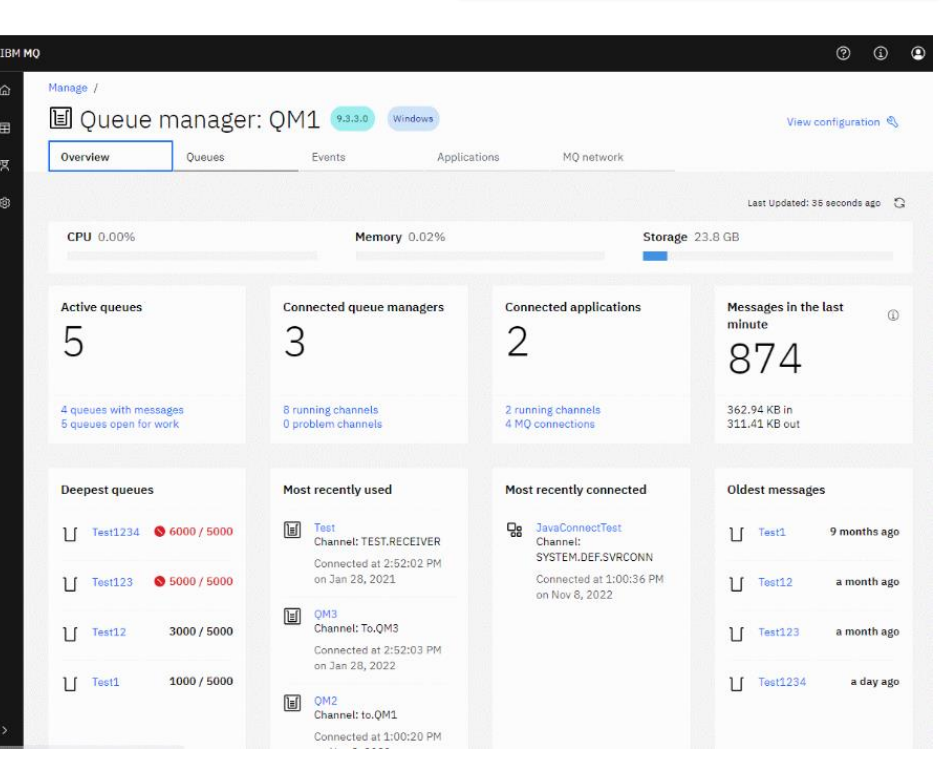

**IBM MQ** | 30 Years of Innovation

### Small demo

### IBM MQ | 9.3.4 MQ Console Overview Dashboard

#### IBM MQ | 30 Years of Innovation

Available in IBM MQ v9.3.4

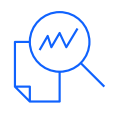

v9.3.4 introduces a Console overview tab displaying information about a queue manager and the resources it is consuming.

- $\checkmark$  Eliminate manual look-up
- $\checkmark$  Immediately understand the overall state of a queue manager
- $\checkmark$  Act on any emerging problems before they become issues

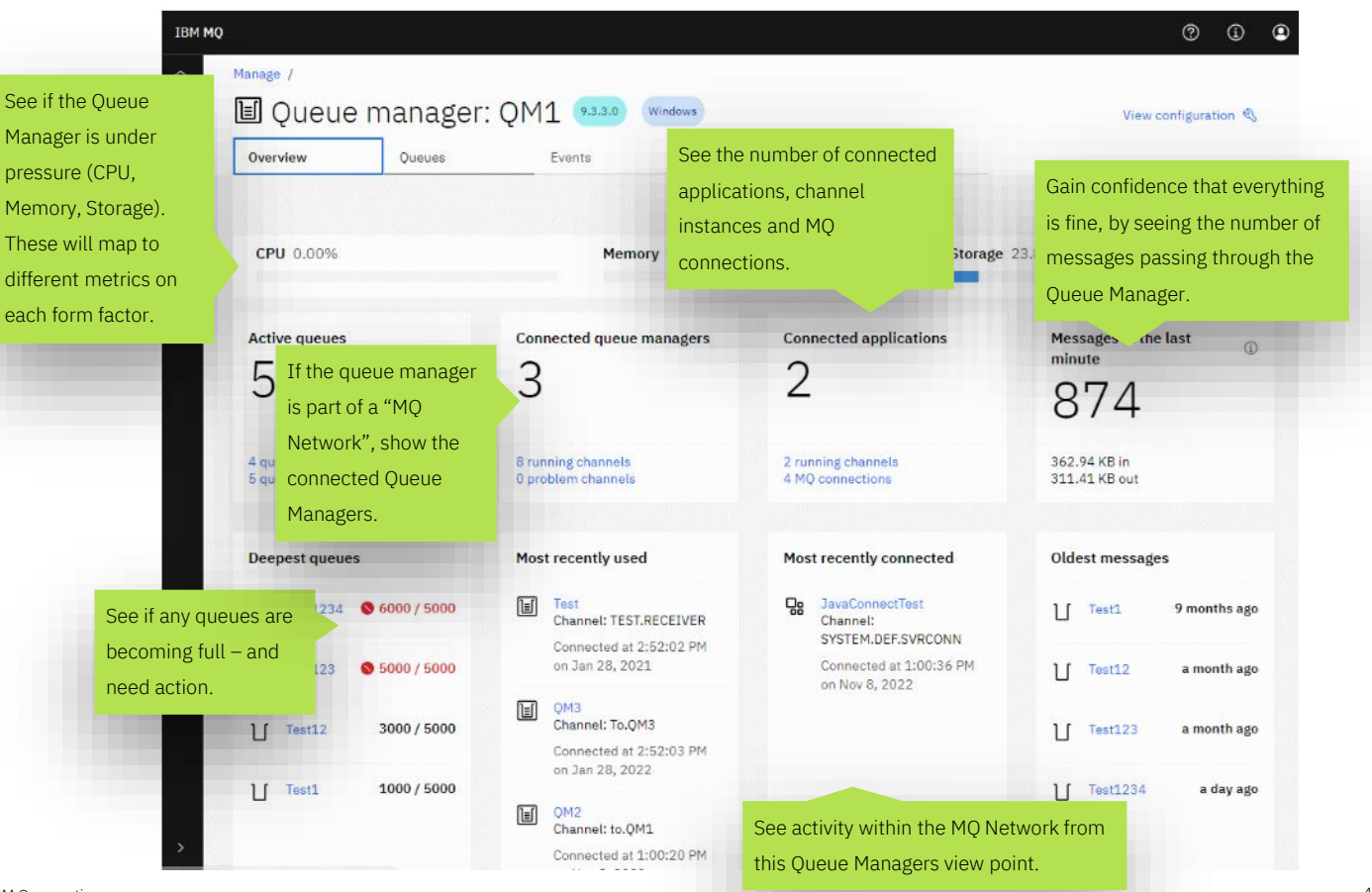

### MQ available in IBM z/OS Cloud Broker

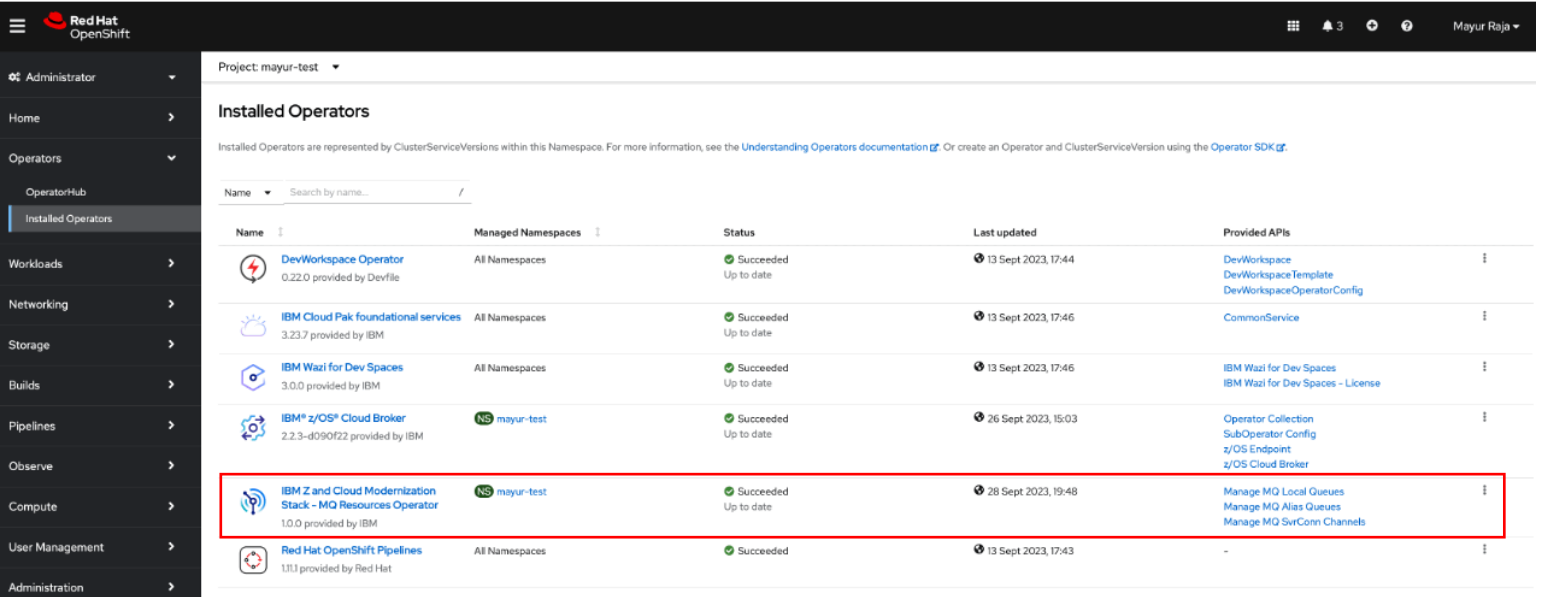

Use Red Hat OpenShift to easily deploy resources to z/OS, in your hybrid cloud. Now including:

- Local and alias queues
- Server connection channels

#### [https://github.com/IBM/zos\\_mq\\_operator](https://github.com/IBM/zos_mq_operator)

### IBM MQ | v9.3.4 Token-based authentication

Available in IBM MQ v9.3.4 and above on Unix-based platforms (inc. AIX®, Linux®, and OpenShift® Container Platforms.)

IBM MQ uses a password-less approach to authentication with JSON Web Tokens (JWT) enabling applications to operate in a secure, Multi-Factor Authentication (MFA) environment.

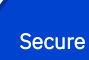

Token-based authentication eliminates the need for storing and transmitting passwords, which can be a security vulnerability.

**Scalable** 

You can use one trusted issuer so your applications can authenticate with many services without separately registering with all of them.

Flexible

Tokens can be used across multiple, diverse applications or other endpoints, enabling easier secure collaboration between enterprises and platforms.

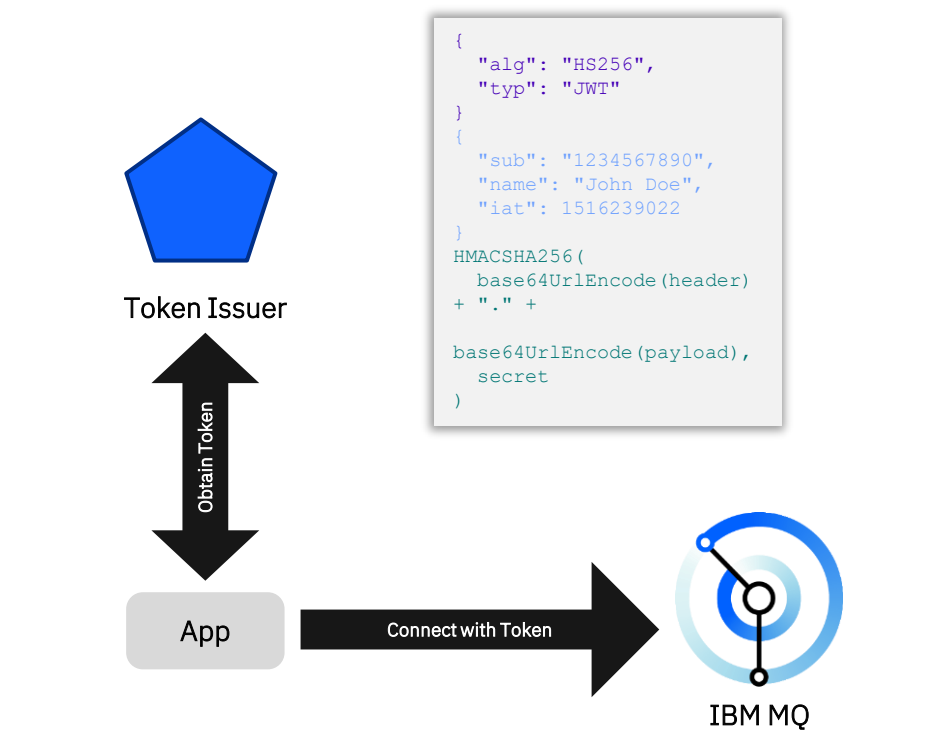

### **IBM MQ Appliance SSH Password and Certificate Authentication**

- SSH service enhanced to support standard password and certificate authentication
- CA-signed certificates simplify automation and offer improved security over passwords
- Revoke individual user certificates, if required

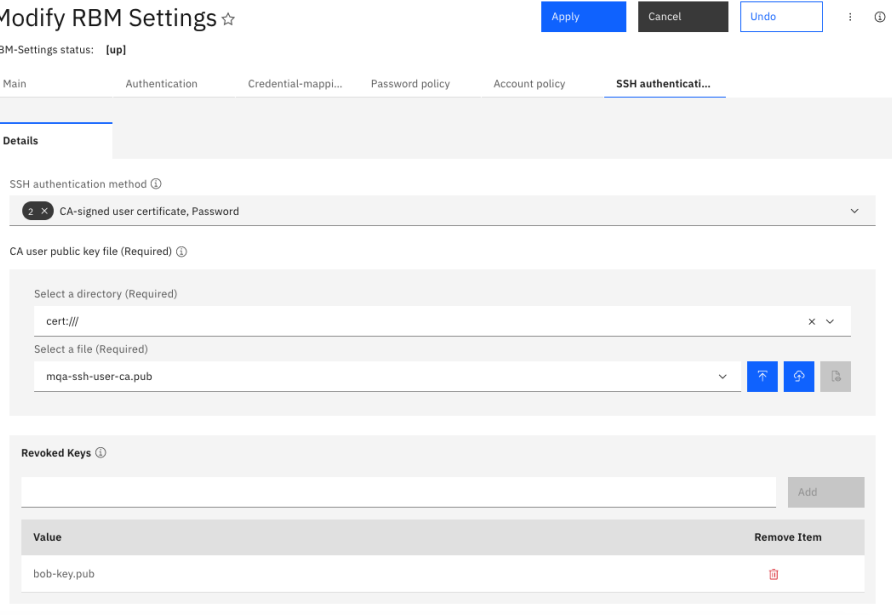

\$ ssh -i admin-key admin@m2003a00 m2003a00 Unauthorized access prohibited.

Welcome to IBM MQ Appliance M2003A console configuration. Copyright IBM Corporation 1999, 2023

Version: MQ00.9.3.3.0 build 351779mq on May 11, 2023 12:31:32 PM Delivery type: CD Serial number: 0123456

mqa#

Administration / Access /

ÞI

**IBM MQ** | 30 Years of Innovation

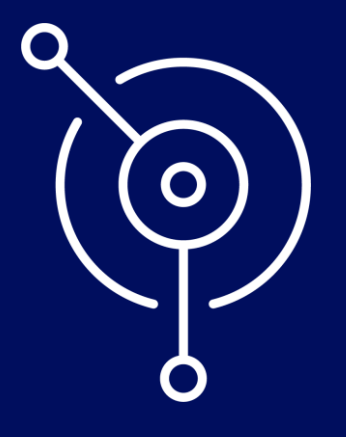

### Other MQ news

### **IBM MQ maintenance**

Effective January 2023 for all in-support releases.

Two types of maintenance for distributed platforms:

#### • **Fix packs**

Cumulative updates for Long Term Support (LTS) releases, as per previous practice.

• **Cumulative security updates (CSUs)** Smaller updates that provide security fixes and which are released monthly (when required).

This model also applies to the JMS, MFT and web UI features on z/OS, but the model for other z/OS maintenance remains unchanged.

#### **How do I obtain and install CSUs?**

CSUs are provided as per fix packs and they are installed in the same way.

#### **How do I identify fix packs and CSUs?**

The V.R.M.F is updated for both. Fix packs are identified by an F-digit that is a multiple of 5 (5, 10, 15, …), and CSUs use the other F-digit values (1, 2, 3, 4, 6, 7, …).

#### **Are updates cumulative?**

Yes. Each CSU is built on the latest fix pack that precedes it.

#### **What releases are CSUs produced for?**

All LTS releases (including those in extended support), plus the latest CD release.

https://www.ibm.com/support/pages/ changes-ibm-mqs-maintenance-delivery-model

### IBM MQ | Extended Support changes

On April 18<sup>th</sup> 2023, IBM announced [expanded support options for select software programs](https://www.ibm.com/common/ssi/ShowDoc.wss?docURL=/common/ssi/rep_ca/4/897/ENUS223-0234/index.html) for clients with active S&S:

- IBM Extended Support provides an additional four years of extended support for end-of-support versions or releases to enable a client to execute a migration or upgrade.
- IBM Advanced Support an enhanced experience with prioritized case handling and shorter response time objectives. Available during Standard Support phase only.
- **IBM Sustained Support** for IBM programs that have been withdrawn from market and their end-of-support date reached.

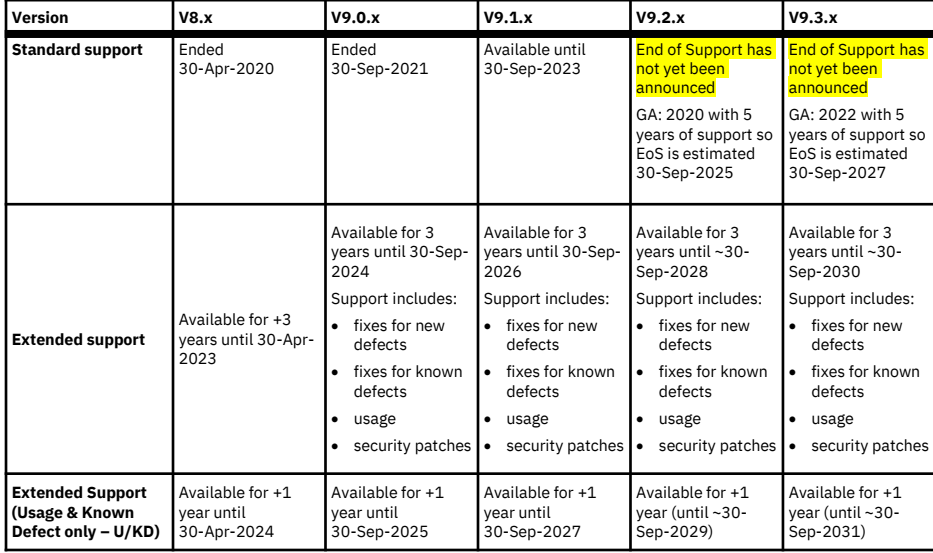

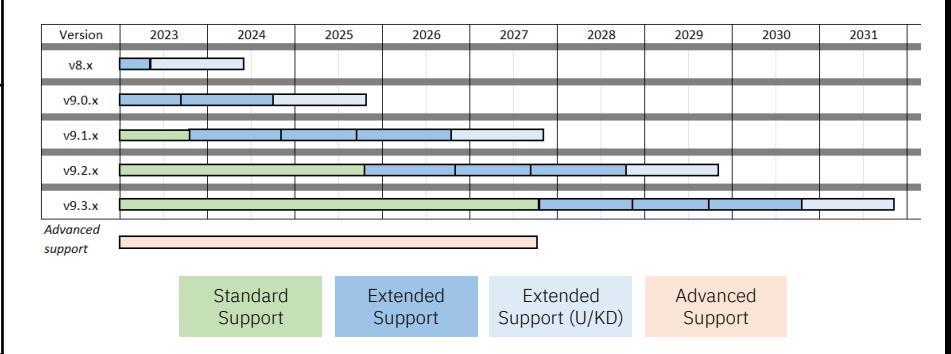

### IBM MQ | Extended Support changes

#### IBM MQ will move to a 5+1+3 model at the next LTS

The next major version of IBM MQ has not been announced but it is expected in mid-2024 (IBM MQ typically releases a major version every 2 years).

The next major version will communicate the lifecycle as part of the Announcement Letter which is standard practice.

#### **Critical Defect Statement**

Only for the first twelve (12) months following the announced end-of-support date of a specified version or release of the IBM Program, IBM Extended Support also includes support for new critical Program defects and certain security vulnerabilities as follows: If the Program contains a Critical/Severity 1 defect (as defined in the IBM Support Guide) when properly used in the supported operating system environment for which the Program was designed, or contains a Critical or High security vulnerability (as categorized by the Common Vulnerability Scoring System (CVSS)), IBM will use commercially reasonable efforts to provide a corrective restriction, mitigation, bypass, update, patch, or fix (collectively, a "Correction"). A Correction, if any, may require prerequisite or co-requisite fix packages, and is provided at the then-current maintenance level for the Program. IBM will not always be able to provide a Correction for a security issue. For example, IBM may determine at its sole discretion that a Correction is not feasible due to size, complexity, third party dependencies, or risk factors associated with code implementation and dependent architectural modifications.

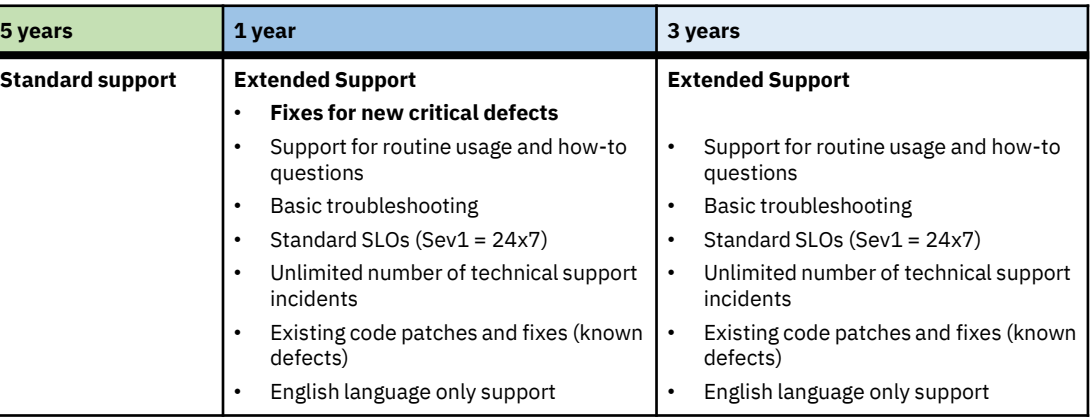

yNext is not announced or released, this is to show an example of how the support lifecycle will change in future releases.

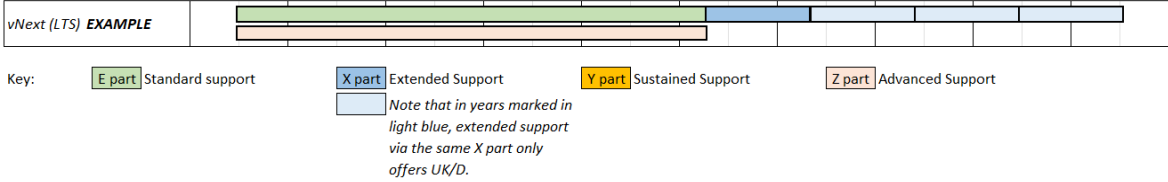

## Deprecation statements

### **32-bit client app**

- Both network and local bindings
- **Supported** throughout 9.3.0 LTS, but will be removed in a later CD or LTS release
- Customers should recompile their applications as 64 bit

### **AMS ciphers**

- MD5, SHA1 RC2, DES and 3DES ciphers are deprecated
- Customers should migrate to use a stronger algorithm

### **SSLv3/TLS 1.0**

- All SSLv3 and TLS 1.0 ciphers are deprecated
- Currently these must be reenabled to be used
- Customers should migrate to stronger ciphers, either TLS 1.2 or TLS 1.3

### **MFT deprecations**

- The credentialsFile parameter of fteObfuscate has been replaced
- Several FTE environment variables have also been replaced
- See documentation page for details

https://www.ibm.com/docs/en/ibm-mq/9.3?topic=930-deprecated-stabilized-removed-features-in-mq

## Deprecation statements

### **Blockchain Bridge**

• Now removed from all supported releases

**Blockchain** connectivity can be achieved with IBM App Connect or through App Connect capabilities available with IBM Cloud Pak for Integration.

**CMS keystore support for Java, AMQP & MQTT**

- MD5, SHA1 RC2, DES and 3DES ciphers are deprecated
- Customers should migrate to PKCS#12

### **runmqckm, strmikm, mqiptkeycmd & mqiptkeyman**

• Runmqakm and keytool are available as alternatives

### **XPARM utility**

The -credentialsFile parameter of fteObfuscate has been replaced

used to migrate to Websphere MQ for z/OS® 7.0

https://www.ibm.com/docs/en/announcements/cloud-pak-integration-202341-mq-934-deliver-newintegration-capabilities-stepzen-graph-server-is-renamed#abstr\_\_title\_\_1

### IBM MQ | AWS Partner Solution

Available now! Released 2Q 2023

The IBM MQ AWS Partner Solution is a bestpractice deployment of an IBM MQ Native HA queue manager running on the AWS Elastic Kubernetes Service (EKS) platform.

Reduce hundreds of manual procedures to just a few steps to build and start a best-practice deployment of IBM MQ on AWS Elastic Kubernetes Service (EKS) within minutes.

To get started, visit: [aws.amazon.com/solutions/partners/ibm-mq/](https://aws.amazon.com/solutions/partners/ibm-mq/)

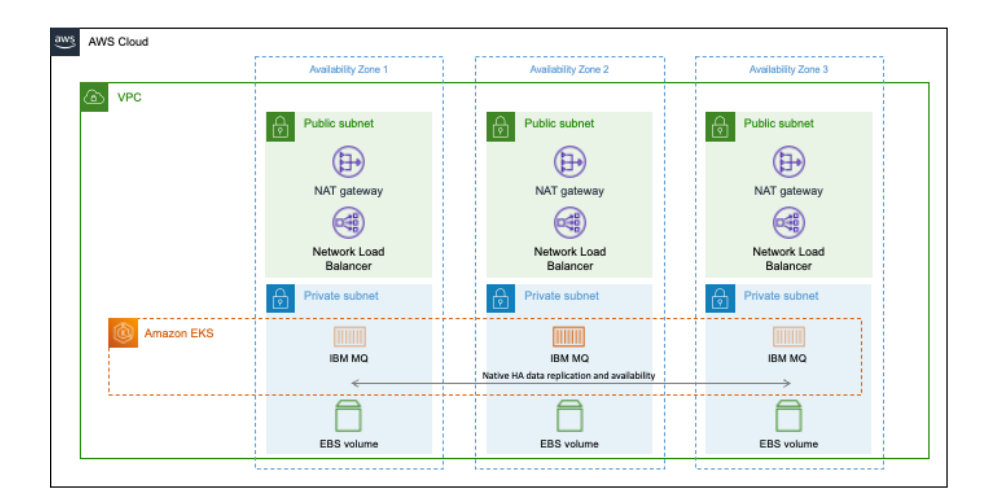

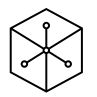

Rapid deployment Deploy fully functional MQ software on the AWS Cloud with a single click

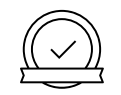

#### Proven topology

Benefit from containerready, highly available reference architecture

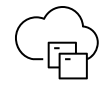

#### Resilient connectivity

Use the market leader for reliable, secure, scalable message distribution

### **IBM Early Experience Programs**

Influence IBM's software and cloud products direction and be the first to discover and touch upcoming feature releases

- Understand and help define our future strategy and direction for the product
- Attend product Design Thinking sessions where IBM Development teams will share ideas, plans and 'mock ups' of future products and capabilities/features
- Become a 'Sponsor User' for features that interest you significantly, influencing design and implementation
- Try out the early release versions of new features in our cloud environment, no install, no hassle access
- Be invited to no-cost enablement sessions on the new features or product to understand how new features benefit your businesses and how to implement them quickly and easily

Email MQ.Early.Program@uk.ibm.com or for more details visit <https://www.ibm.com/uk-en/campaign/early-experience-programs>

### IBM MQ | Learning Path & Badges

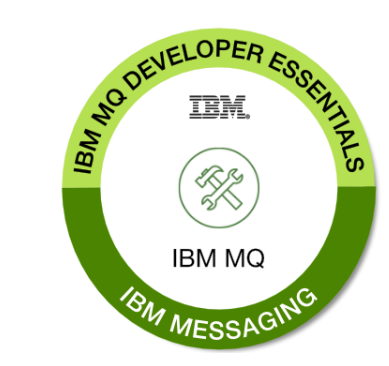

About this badge:

- ✓ Fundamental IBM MQ messaging concepts
- $\checkmark$  Create and configure a queue manager
- ✓ Working understanding of MQ objects such as channels, queues, and topics.
- $\checkmark$  Develop a JMS application to solve a high-level application integration scenario

To earn the badge visit: [developer.ibm.com/learningpaths/ibm-mq-badge/](https://developer.ibm.com/learningpaths/ibm-mq-badge/) or <ibm.biz/learn-mq>

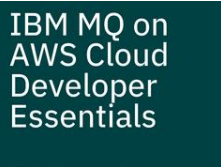

**IBM Automation** Foundational

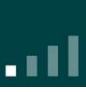

TRM

NEW! About this badge:

- $\checkmark$  Understand the benefits of deploying IBM MQ solutions on AWS cloud.
- $\checkmark$  Demonstrate skills to deploy a queue manager by using docker  $\check{\mathrm{c}}$  ompose, and they know about the AWS services that are used.
- $\checkmark$  Deploy an interactive sample application on AWS to showcase messaging concepts,
- $\checkmark$  Develop extensions with Node.JS.

To earn the badge visit: [developer.ibm.com/learningpaths/ibm-mq-on-aws-badge/](https://developer.ibm.com/learningpaths/ibm-mq-on-aws-badge/)

### IBM MQ | Other useful resources

#### - IBM TechXchange Community

- User forums, blogs, webcasts, and more
- [www.ibm.biz/MQCommunity](http://www.ibm.biz/MQCommunity)
- IBM MQ Podcast
	- Where MQ experts discuss all things MQ!
	- [www.doyoumq.com](http://www.doyoumq.com/)

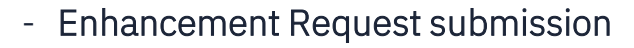

- Request new or updated product features, performance enhancements or information, documentation updates and more
- [www.ibm.biz/mqideas](http://www.ibm.biz/mqideas)

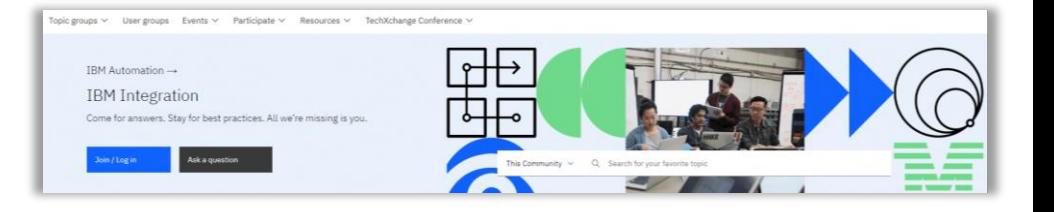

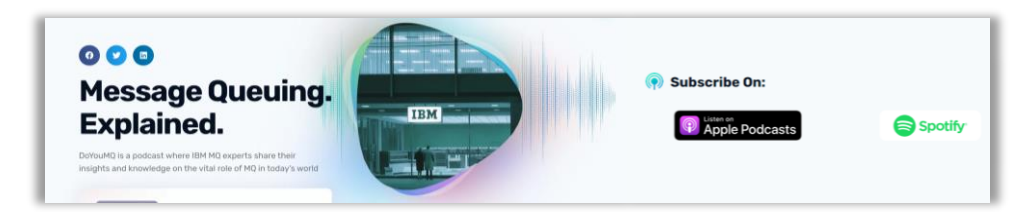

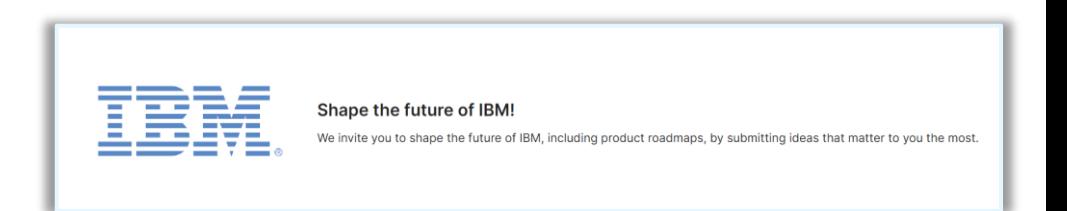

### **IBM MQ:** Celebrating 30 years of Innovation

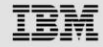

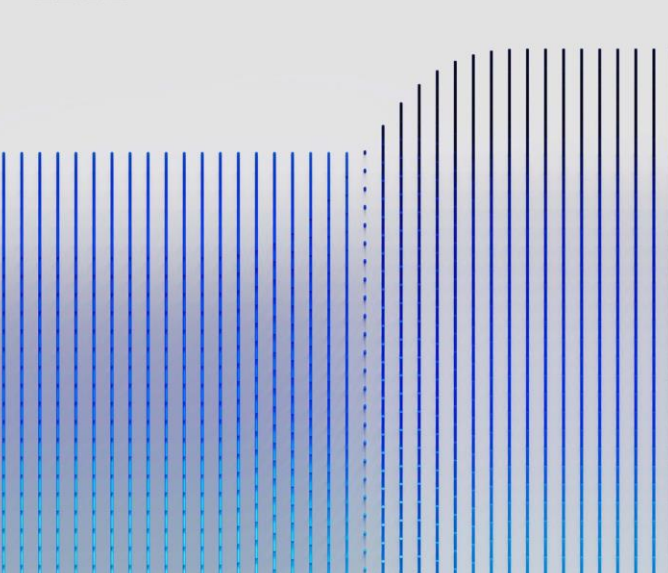

An unparalleled opportunity to hear from product architects and thought leaders of the IBM messaging and event portfolio.

#### Nov 29th | IBM London

20 York Road London SE1 7ND [ibm.biz/mq-london](https://www.ibm.com/events/reg/flow/ibm/gpzi4jmb/landing/page/landing)

#### Dec 5th | Virtual Event

[ibm.biz/mq-virtual](https://ibm.webcasts.com/starthere.jsp?ei=1640756&tp_key=f0dc0b7ac1)

Dec 12th | IBM New York City

51 Astor Place. NY 10003 [ibm.biz/mq-newyork](https://www.ibm.com/events/reg/flow/ibm/czv7ttmb/landing/page/landing)

#### Agenda Highlights:

- IBM MQ Innovation: Future Proof your Business
- Asynchronous Integration: MQ & Apache Kafka
- Fireside Chat: An IBM MQ Journey
- Ask the IBM MQ Experts Anything

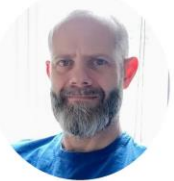

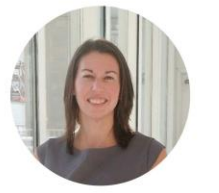

... and more!

David Ware, IBM MO CTO & Chief Architect Eileen Lowry, IBM VP, Product Management

# Thank you.

© 2022 IBM Corporation

### Notices and disclaimers

© 2023 International Business Machines Corporation. All rights reserved.

#### This document is distributed "as is" without any warranty, either express or implied. In no event shall IBM be liable for any damage arising from the use of this information, including but not limited to, loss of data, business interruption, loss of profit or loss of opportunity.

Customer examples are presented as illustrations of how those customers have used IBM products and the results they may have achieved. Actual performance, cost, savings or other results in other operating environments may vary.

Workshops, sessions and associated materials may have been prepared by independent session speakers, and do not necessarily reflect the views of IBM.

Not all offerings are available in every country in which IBM operates.

Any statements regarding IBM's future direction, intent or product plans are subject to change or withdrawal without notice.

IBM, the IBM logo, and ibm.com are trademarks of International Business Machines Corporation, registered in many jurisdictions worldwide. Other product and service names might be trademarks of IBM or other companies. A current list of IBM trademarks is available on the Web at "Copyright and trademark information" at: [www.ibm.com/legal/copytrade.shtml.](https://www.ibm.com/legal/copytrade)

Certain comments made in this presentation may be characterized as forward looking under the Private Securities Litigation Reform Act of 1995.

Forward-looking statements are based on the company's current assumptions regarding future business and financial performance. Those statements by their nature address matters that are uncertain to different degrees and involve a number of factors that could cause actual results to differ materially. Additional information concerning these factors is contained in the Company's filings with the SEC.

Copies are available from the SEC, from the IBM website, or from IBM Investor Relations.

Any forward-looking statement made during this presentation speaks only as of the date on which it is made. The company assumes no obligation to update or revise any forward-looking statements except as required by law; these charts and the associated remarks and comments are integrally related and are intended to be presented and understood together.